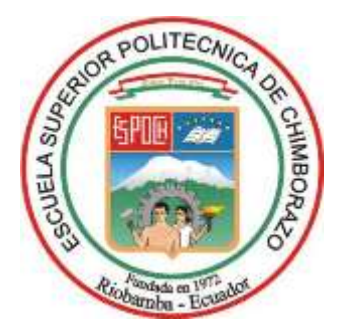

# **ESCUELA SUPERIOR POLITÉCNICA DE CHIMBORAZO FACULTAD DE INFORMÁTICA Y ELECTRÓNICA CARRERA ELECTRÓNICA Y AUTOMATIZACIÓN**

# **DESARROLLO DE UN MÓDULO CON TECNOLOGÍA LED EN UN CUARTO MULTISENSORIAL PARA ESTIMULACIÓN TEMPRANA EN EL ÁREA COGNITIVA EN PREESCOLARES**

**Trabajo de Integración Curricular**

**Tipo:** Dispositivo Tecnológico

Presentado para optar al grado académico de: **INGENIERO EN ELECTRÓNICA Y AUTOMATIZACIÓN**

# **AUTOR:** IVÁN ANDRÉS RODRÍGUEZ VILLAGÓMEZ

Riobamba – Ecuador 2023

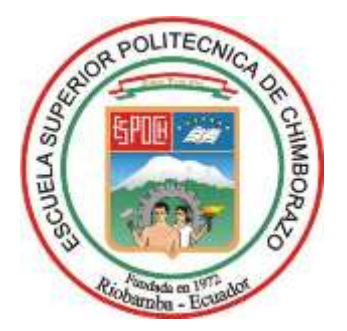

# **ESCUELA SUPERIOR POLITÉCNICA DE CHIMBORAZO FACULTAD DE INFORMÁTICA Y ELECTRÓNICA CARRERA ELECTRÓNICA Y AUTOMATIZACIÓN**

# **DESARROLLO DE UN MÓDULO CON TECNOLOGÍA LED EN UN CUARTO MULTISENSORIAL PARA ESTIMULACIÓN TEMPRANA EN EL ÁREA COGNITIVA EN PREESCOLARES**

**Trabajo de Integración Curricular**

**Tipo:** Dispositivo Tecnológico

Presentado para optar al grado académico de: **INGENIERO EN ELECTRÓNICA Y AUTOMATIZACIÓN**

## **AUTOR:** IVÁN ANDRÉS RODRÍGUEZ VILLAGÓMEZ **DIRECTOR:** ING. JORGE LUIS PAUCAR SAMANIEGO

Riobamba – Ecuador 2023

## **© 2023, Iván Andrés Rodríguez Villagómez**

Se autoriza la reproducción total o parcial, con fines académicos, por cualquier medio o procedimiento, incluyendo la cita bibliográfica del documento, siempre y cuando se reconozca el Derecho de Autor.

Yo, Iván Andrés Rodríguez Villagómez, declaro que el presente Trabajo de Integración Curricular es de mi autoría y los resultados del mismo son auténticos. Los textos en el documento que provienen de otras fuentes están debidamente citados y referenciados.

Como autor sumo la responsabilidad legal y académica de los contenidos de este Trabajo de Integración Curricular; el patrimonio intelectual pertenece a la Escuela Superior Politécnica de Chimborazo.

Riobamba,

**Iván Andrés Rodríguez Villagómez 0604867366**

## **ESCUELA SUPERIOR POLITÉCNICA DE CHIMBORAZO FACULTAD DE INFORMÁTICA Y ELECTRÓNICA CARRERA ELECTRÓNICA Y AUTOMATIZACIÓN**

El Tribunal del Trabajo de Integración Curricular certifica que: El Trabajo de Integración Curricular; tipo: Dispositivo Electrónico, **DESARROLLO DE UN MÓDULO CON TECNOLOGÍA LED EN UN CUARTO MULTISENSORIAL PARA ESTIMULACIÓN TEMPRANA EN EL ÁREA COGNITIVA EN PREESCOLARES**, realizado por el señor: **IVAN ANDRES RODRIGUEZ VILLAGOMEZ**, ha sido minuciosamente revisado por los Miembros del Tribunal del Trabajo de Integración Curricular, el mismo que cumple con los requisitos científicos, técnicos, legales, en tal virtud el Tribunal Autoriza su presentación.

Ing. Mayra Alejandra Pacheco Cunduri **PRESIDENTE DEL TRIBUNAL**

Ing. Jorge Luis Paucar Samaniego **DIRECTOR DEL TRABAJO DE INTEGRACIÓN CURRICULAR**

Ing. Daniela Tatiana Castañeda Ortiz **ASESORA DEL TRABAJO DE INTEGRACIÓN CURRICULAR**

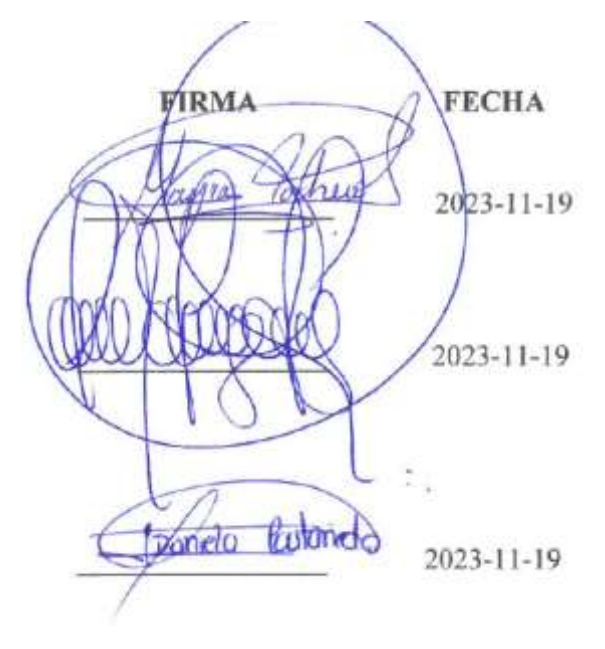

#### **DEDICATORIA**

Para Angie, Chary, Silvana mi madre, Iván mi padre, mis abuelas, los cuasi ingenieros y todo aquel que también me apoyó en todo este tiempo.

Andrés Rodríguez

#### **AGRADECIMIENTO**

Un profundo agradecimiento al Centro de Desarrollo Infantil "Baby Planet" por toda la ayuda brindada en este trabajo. Gracias a todos los que me tendieron una mano con información e incluso dinero. Gracias Angie por no dejar que me rinda nunca. Y gracias a mi familia por siempre estar ahí para mí.

Andrés Rodríguez

## ÍNDICE DE CONTENIDO

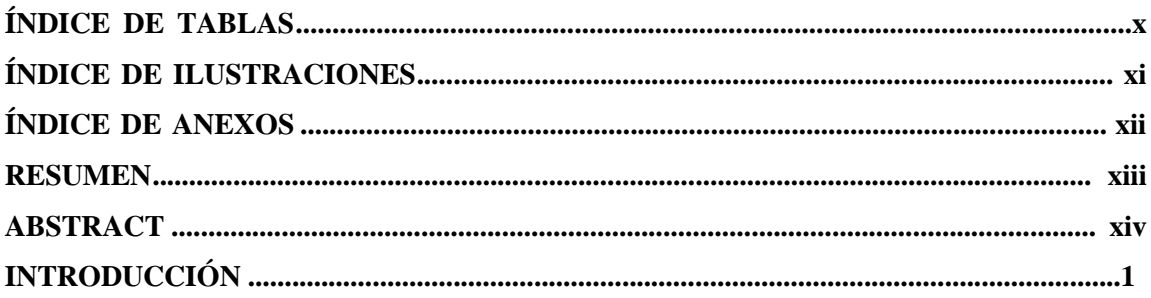

## **CAPITULO I**

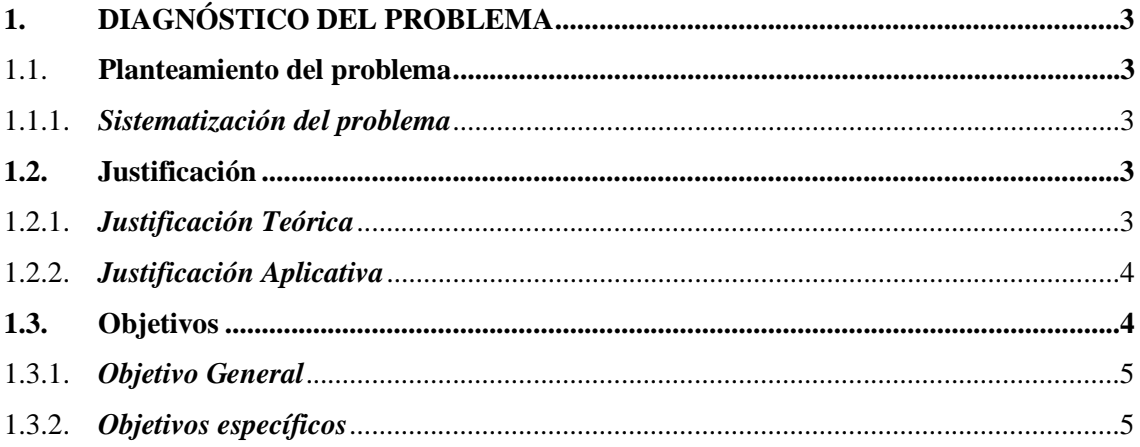

## **CAPITULO II**

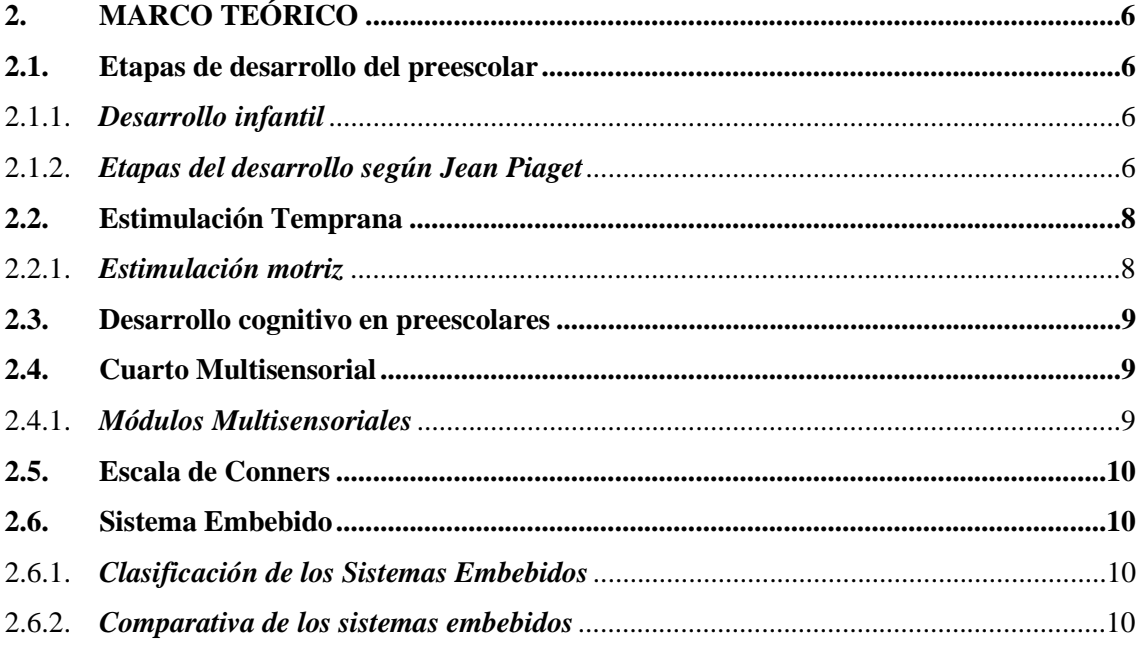

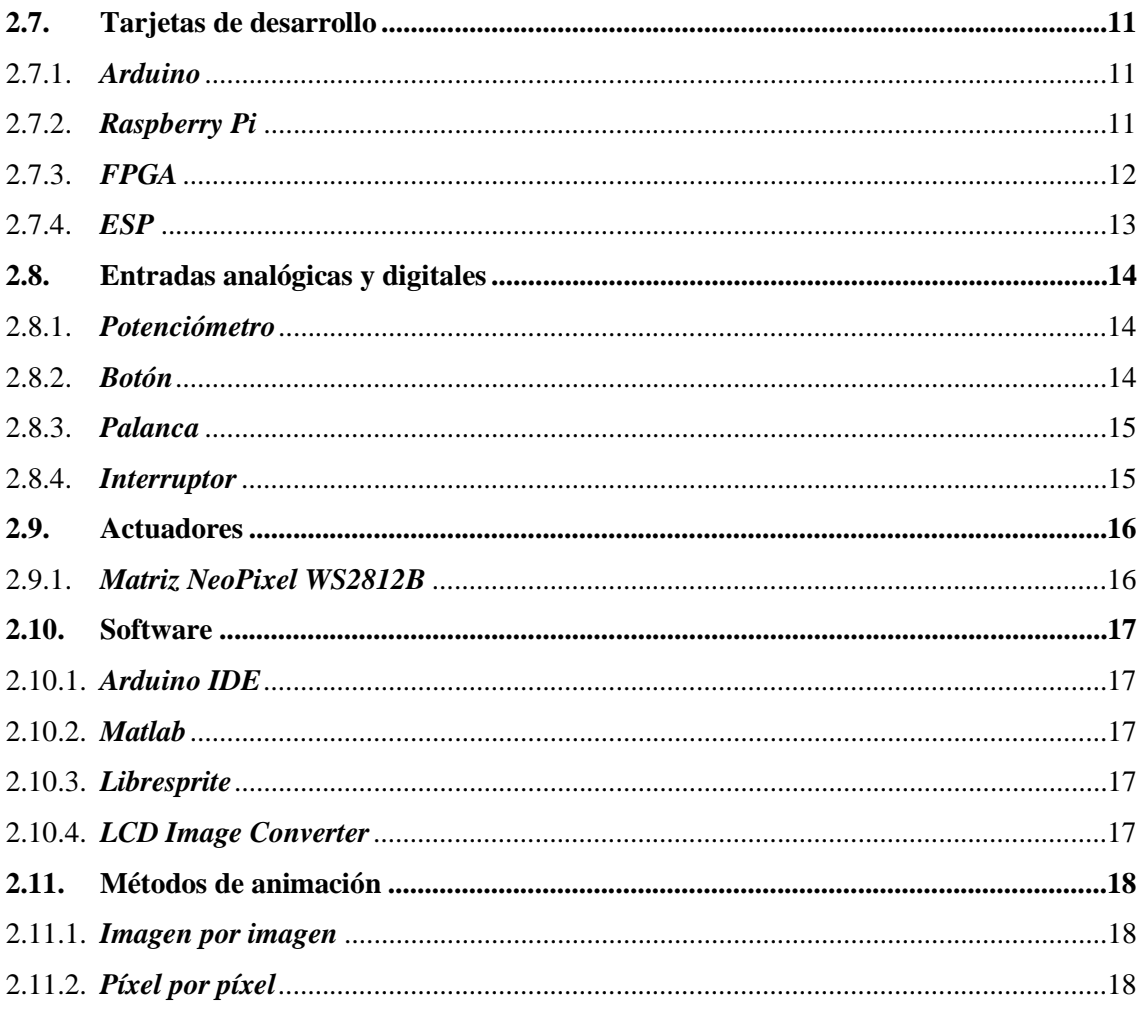

## **CAPITULO III**

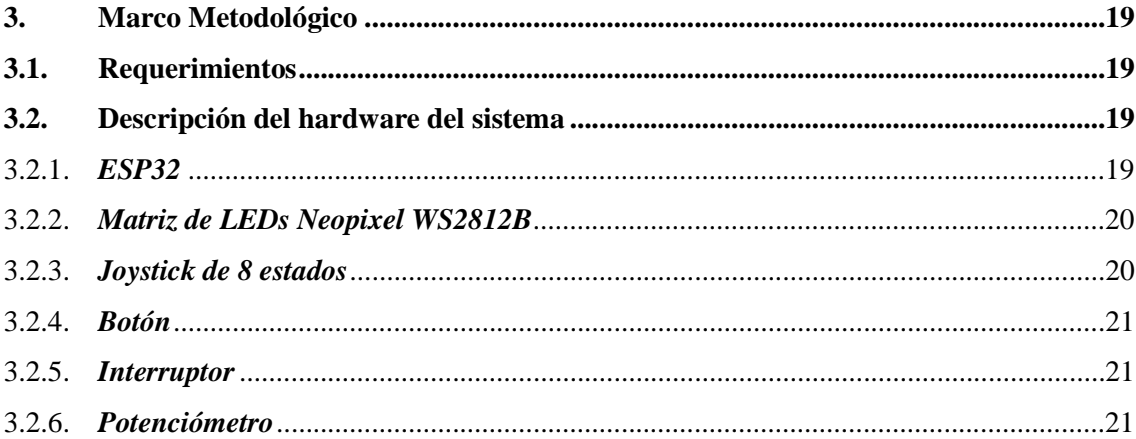

## **CAPITULO IV**

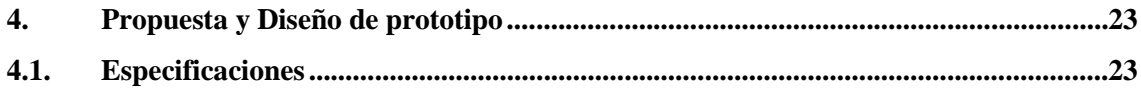

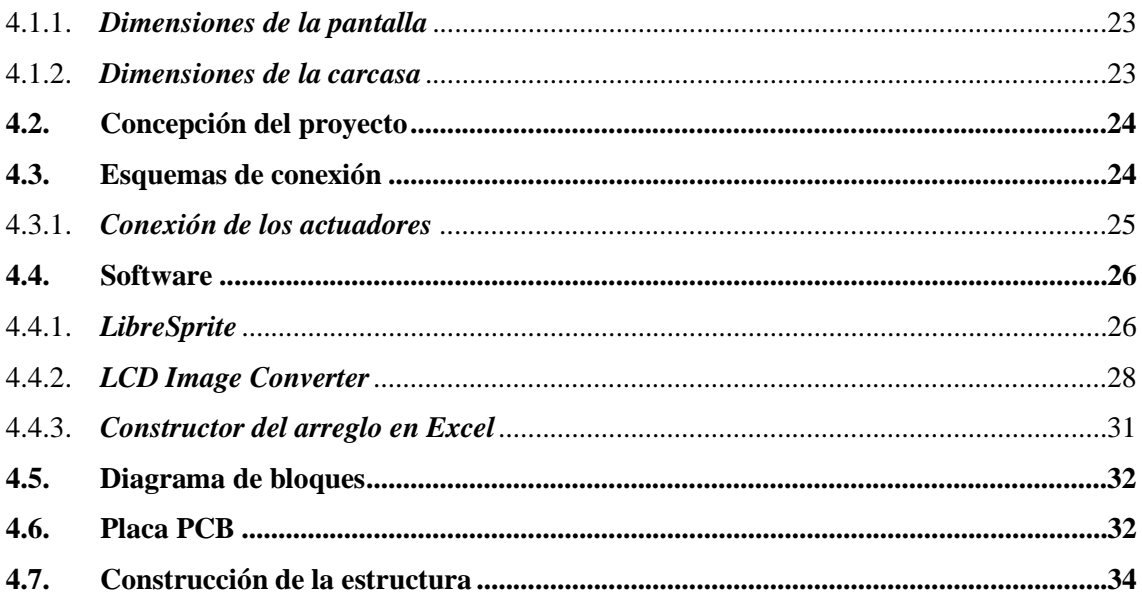

## **CAPITULO V**

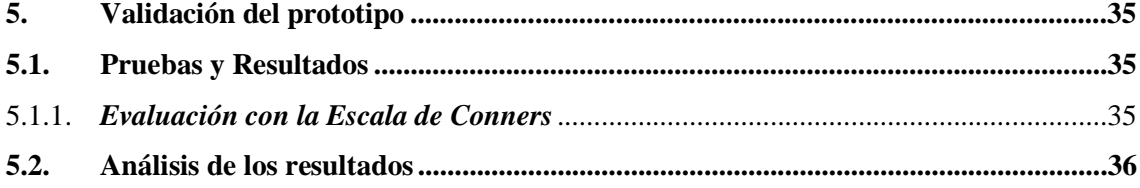

## **CAPITULO VI**

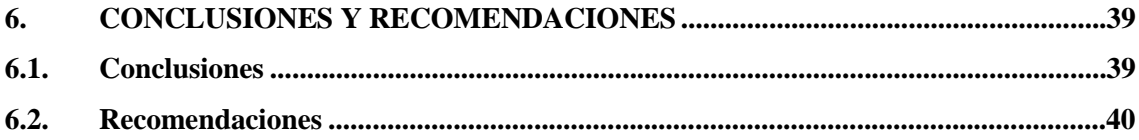

## **BIBLIOGRAFÍA**

**ANEXOS** 

## **ÍNDICE DE TABLAS**

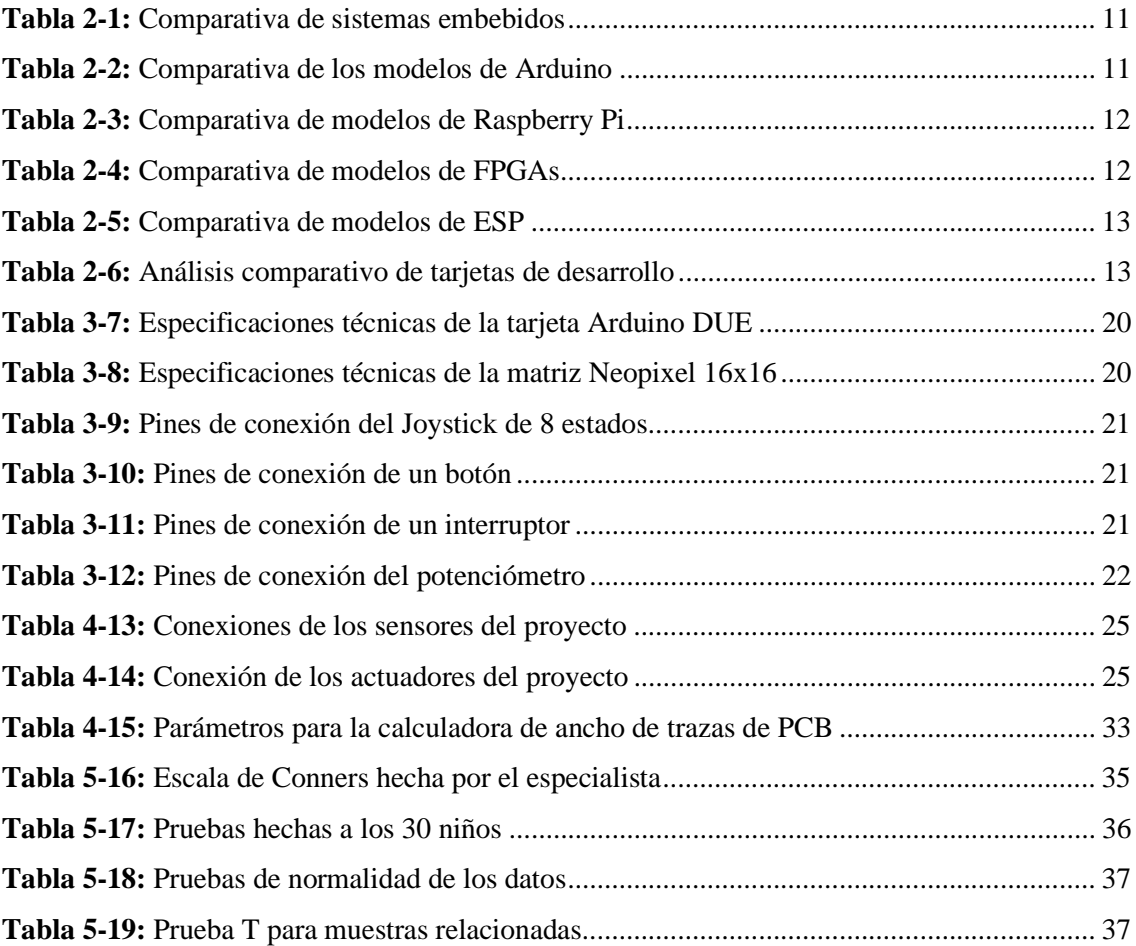

## **ÍNDICE DE ILUSTRACIONES**

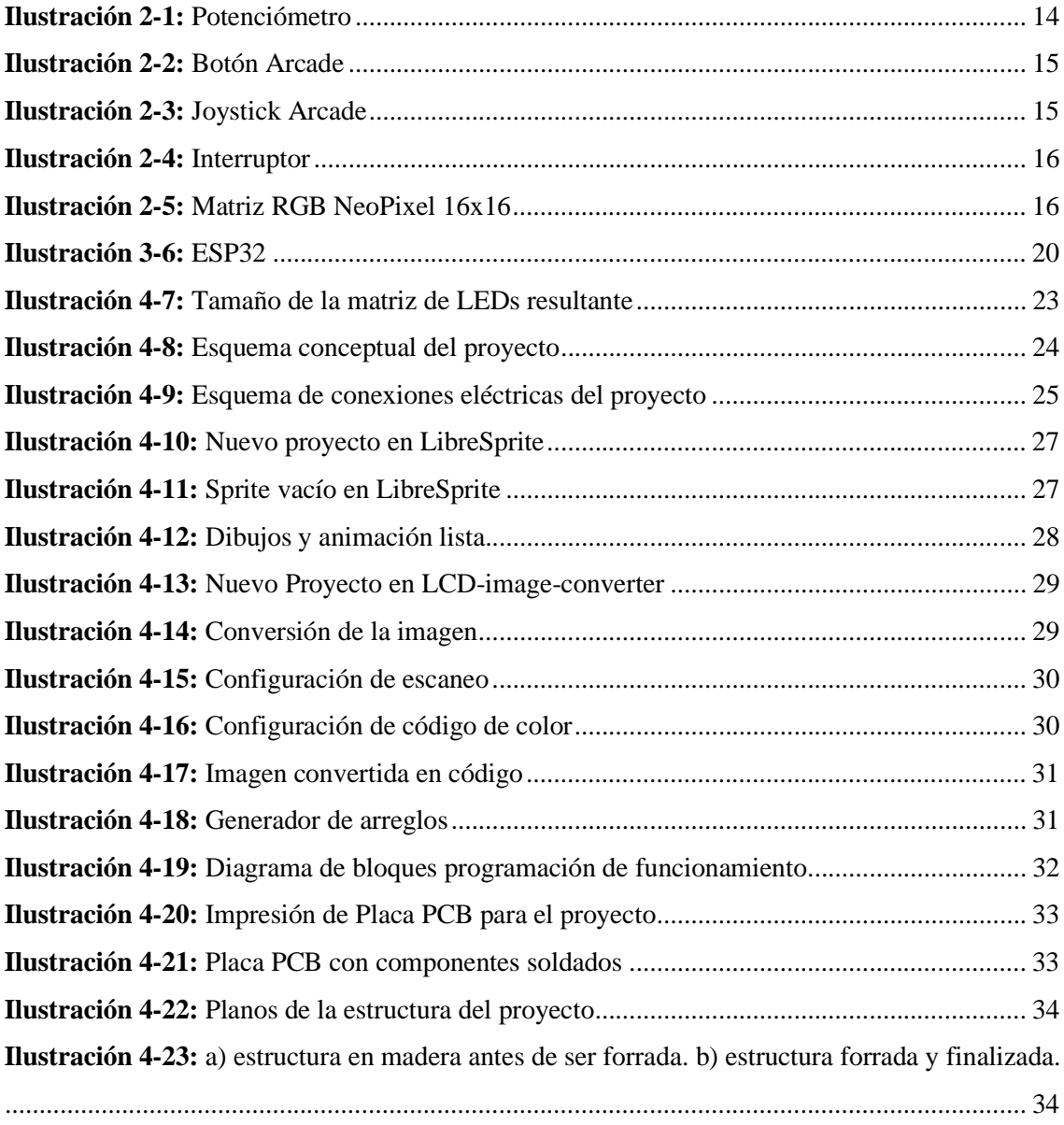

## **ÍNDICE DE ANEXOS**

**ANEXO A:** PRUEBAS A LOS NIÑOS **ANEXO B:** ESCALA DE CONNERS

#### **RESUMEN**

El presente trabajo de integración curricular tiene como objetivo el diseño y construcción de un módulo con tecnología LED para estimulación temprana en preescolares. Se realizó un diagnóstico del problema y se identificaron las necesidades de los niños en el área cognitiva. Se diseñó un módulo con tecnología LED que permite la estimulación temprana de los niños en diferentes áreas cognitivas. La metodología implementada sobre el módulo LED fue de tipo cuantitativo; la población estudiada fue un grupo selecto de preescolares del centro infantil siguiendo una investigación experimental de campo para obtener la información a través de técnicas de observación y documentación entre las cuales fueron delegación de tareas y documentación de estas a la población mencionada. Se realizaron pruebas piloto en un ambiente educativo y se obtuvieron resultados positivos en cuanto a la mejora en el desempeño cognitivo de los niños. Se concluye que el módulo con tecnología LED es una solución innovadora y efectiva para la estimulación temprana en preescolares.

**Palabras calve:** <DESARROLLO COGNITIVO>, <INFANCIA>, <DISEÑO DE MÓDULO>, <ESTIMULACIÓN TEMPRANA>, <DIODO EMISOR DE LUZ (LED)>, <CONCENTRACIÓN MENTAL>, <TRASTORNO POR DÉFICIT DE ATENCIÓN E HIPERACTIVIDAD (TDAH)>.

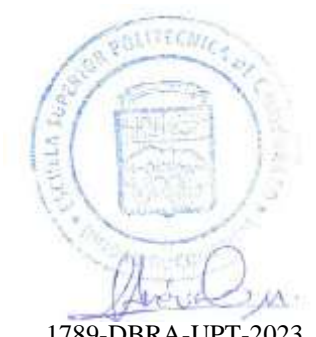

xiii 1789-DBRA-UPT-2023

#### **ABSTRACT**

This curricular integration research project aimed to design and construct a module with LED technology for early stimulation in preschoolers. A diagnosis of the problem was conducted, and the cognitive needs of the children were identified. A module with LED technology was designed to facilitate early stimulation for children in various cognitive areas. The methodology implemented for the LED module was quantitative. The studied population consisted of a specific group of preschoolers from the childcare center following an experimental field research approach to obtain information through observation and documentation techniques; some of these techniques included task delegation and documenting these tasks for the mentioned population. Pilot tests were conducted in an educational environment, and positive results were obtained regarding the children's cognitive performance improvement. It is concluded that the LED technology module is an innovative and effective solution for early stimulation in preschoolers.

**Keywords:** <COGNITIVE DEVELOPMENT>, <CHILDHOOD>, <MODULE DESIGN>, <EARLY STIMULATION>, <LIGHT EMITTING DIODE (LED), <MENTAL CONCENTRATION>, <ATTENTION DEFICIT AND HYPERACTIVITY DISORDER  $(ADHD)$ .

0602546103 Lenin Iván Lara Olivo

#### **INTRODUCCIÓN**

Este documento presenta un proyecto de integración curricular que busca desarrollar un módulo con tecnología LED para estimulación temprana en preescolares. El objetivo principal del proyecto es mejorar el área cognitiva de los niños en edad preescolar a través de la implementación de un dispositivo tecnológico innovador como lo es el uso de matrices LED para representar animaciones y que el preescolar aprenda con este módulo.

El proyecto se divide en varios capítulos, comenzando con una introducción que presenta el contexto y la importancia del proyecto. Luego, se realiza un diagnóstico del problema, donde se identifican las necesidades y limitaciones actuales en el área de la estimulación temprana en preescolares. A continuación, se presenta el marco teórico, donde se revisan los conceptos y teorías relacionados con la estimulación temprana y la tecnología LED. El uso de la tecnología LED en la estimulación temprana puede ser una herramienta muy útil para mejorar la atención, la concentración y la memoria de los niños. Además, la tecnología LED permite la creación de ambientes multisensoriales que pueden ser muy atractivos y motivadores para los niños.

Se realiza una revisión de la literatura existente sobre el tema y se identifican las mejores prácticas y recomendaciones para el desarrollo del módulo. En el capítulo de metodología, se describe el proceso de diseño y desarrollo del módulo, incluyendo la selección de materiales, la programación y la evaluación del dispositivo. Se detallan los pasos necesarios para la construcción del módulo y se presentan los resultados de las pruebas realizadas. Finalmente, se presentan las conclusiones y recomendaciones del proyecto, destacando la importancia de la estimulación temprana en el desarrollo cognitivo de los niños y la utilidad de la tecnología LED como herramienta para lograr este objetivo.

El proyecto de integración curricular que busca desarrollar un módulo con tecnología LED para estimulación temprana en preescolares es importante porque se enfoca en mejorar el área cognitiva de los niños en edad preescolar. La estimulación temprana es fundamental en el desarrollo infantil, ya que es en esta etapa donde se establecen las bases para el aprendizaje y el desarrollo futuro.

El proyecto también es importante porque busca integrar diferentes áreas del conocimiento, como la electrónica, la informática y la pedagogía, para desarrollar un dispositivo tecnológico innovador que pueda ser utilizado en ambientes educativos. La integración curricular es fundamental para fomentar el aprendizaje interdisciplinario y la resolución de problemas complejos. Se sugiere la implementación del módulo en ambientes educativos y se proponen posibles mejoras y

ampliaciones del proyecto en el futuro. El proyecto presenta un módulo con tecnología LED para estimulación temprana en preescolares, que busca mejorar el área cognitiva de los niños en edad preescolar.

#### **CAPITULO I**

#### **1. DIAGNÓSTICO DEL PROBLEMA**

En el presente capítulo se analiza el planteamiento del problema, la justificación teórica y aplicativa, los objetivos: general y específicos.

#### **1.1. Planteamiento del problema**

¿Cómo diseñar un módulo con tecnología LED que proporcione una estimulación temprana cognitiva y segura en preescolares?

#### *1.1.1. Sistematización del problema*

¿En qué consiste una estimulación cognitiva temprana segura y efectiva en preescolares?

¿Cuáles son los objetivos que, con la estimulación cognitiva, se desea lograr?

¿Cómo se puede desarrollar una interfaz que permita controlar el dispositivo LED para lograr el objetivo deseado?

¿Qué tipo de normas de seguridad debe cumplir el dispositivo de estimulación cognitiva basado en la experiencia de especialistas en desarrollo infantil?

¿Cuáles son los parámetros más adecuados para evaluar el efecto que tiene el módulo en los preescolares?

#### **1.2. Justificación**

#### *1.2.1. Justificación Teórica*

Los cuartos multisensoriales o cuartos de estimulación multisensorial son espacios para estimular los cinco sentidos de los usuarios por medio de objetos, sonidos, luces, olores y actividades guiadas. Estos otorgan varios beneficios a la hora de usarlos en estimulación temprana en un preescolar.

Uno de los beneficios más importantes es el mejoramiento de las habilidades de los preescolares en el área cognitiva, como la concentración y enfoque.

En cada uno de estos cuartos se utilizan distintos equipos y materiales que facilitan al educador a realizar la estimulación temprana multisensorial, pero no se ha creado ni estudiado el comportamiento de un módulo que contenga varias funciones en su interior para una implementación dentro de espacios reducidos para armar un cuarto multisensorial.

Este proyecto ofrece un equipo o herramienta de trabajo para la institución y sus terapias de estimulación en un espacio de pocas dimensiones para montar un cuarto multisensorial convencional.

#### *1.2.2. Justificación Aplicativa*

El sistema es un módulo diseñado para brindar estimulación temprana a los niños en edad preescolar. El objetivo es brindar una experiencia divertida, interactiva y enriquecedora que ayude a mejorar las habilidades cognitivas, sensoriales y motoras.

El módulo tiene componentes seleccionados cuidadosamente que fomentan la participación de los niños. Se incluyen elementos táctiles, palancas y botones que permiten al niño manipular y explorar las posibilidades que brinda el módulo. Los gráficos que se exhiben en el panel del dispositivo sirven para que debido a la interacción con el módulo exista una buena en retroalimentación visual. Estos gráficos se adaptan a las acciones del niño, despertando su curiosidad y motivándolo a experimentar y aprender más.

El tutor puede adaptar la experiencia de juego a las necesidades y habilidades únicas del niño preescolar, proporcionándole desafíos que se ajusten a su nivel de desarrollo.

Un aspecto importante del módulo es la capacidad de generar una variedad de gráficos en respuesta a las acciones del niño. Dado que el niño descubre cómo sus acciones influyen en los resultados visuales, esto fomenta la creatividad y la experimentación. Además, el niño mejora su comprensión de causa y efecto al experimentar una conexión directa entre sus movimientos y las representaciones visuales al presionar botones o manipular palancas para obtener respuestas gráficas en tiempo real.

#### **1.3. Objetivos**

#### *1.3.1. Objetivo General*

Desarrollar un módulo con tecnología LED en un cuarto multisensorial para estimulación temprana en el área cognitiva en preescolares.

### *1.3.2. Objetivos específicos*

- *Determinar el proceso de estimulación cognitiva temprana segura y efectiva en preescolares.*
- *Establecer el objetivo que debe lograr la estimulación temprana cognitiva en preescolares para una mejor concentración.*
- *Utilizar la tecnología led adecuada para diseñar un dispositivo que permita una estimulación cognitiva en los preescolares.*
- *Establecer normas de seguridad que debe cumplir el dispositivo de estimulación cognitiva para un mejor desarrollo en el preescolar.*
- *Validar el funcionamiento del dispositivo de estimulación temprana cognitiva bajo los parámetros establecidos.*

#### **CAPITULO II**

#### **2. MARCO TEÓRICO**

El objetivo de este estudio es destacar la importancia de la estimulación temprana durante una etapa particular del desarrollo infantil. Para lograr esto, se toman en cuenta varios temas relacionados con las etapas de crecimiento del niño y se elige un rango de edad específico para el grupo de personas con el que trabajaremos en nuestro proyecto propuesto. También se explica cómo se evaluará el funcionamiento del dispositivo utilizando la escala de Conners.

Esta herramienta ayudará a medir de manera precisa y objetiva el impacto de la estimulación temprana en el desarrollo infantil. Por último, se discuten los fundamentos de los dispositivos electrónicos, lo que proporciona una idea clara del tipo de proyecto que se llevará a cabo y su relevancia en el contexto actual.

#### **2.1. Etapas de desarrollo del preescolar**

#### *2.1.1. Desarrollo infantil*

El desarrollo infantil es una parte fundamental del desarrollo humano. Se considera que durante los primeros años de vida se forma la arquitectura del cerebro a partir de la interacción entre lo que hereda el preescolar genéticamente y las influencias del entorno en el que vive este. Durante esta etapa crucial, se produce un rápido crecimiento y desarrollo en áreas como el lenguaje, la cognición, la motricidad y las habilidades sociales y emocionales. Por lo tanto, es esencial brindar un entorno seguro y enriquecedor para el niño, que le permita explorar, experimentar y aprender de manera adecuada (de Souza y Veríssimo 2015).

#### *2.1.2. Etapas del desarrollo según Jean Piaget*

Jean Piaget fue un destacado teórico que propuso una teoría sobre las etapas del desarrollo cognitivo que se divide en cuatro grandes etapas: la etapa sensoriomotora, la etapa preoperacional, la etapa de las operaciones concretas y la etapa de las operaciones formales. En cada una de estas etapas, que avanzan hacia una forma más compleja y abstracta de conocer, se supone que el pensamiento del niño es cualitativamente diferente al de las demás etapas. Piaget afirmó que el desarrollo cognitivo implica no solo cambios en los hechos y habilidades, sino también transformaciones radicales en cómo se organiza el conocimiento. Una vez que un niño entra en una nueva etapa, no retrocede a una forma anterior de razonamiento o funcionamiento. Piaget

propuso que el desarrollo cognitivo sigue una secuencia invariable, lo que significa que todos los niños pasan por las cuatro etapas en el mismo orden y no se puede omitir ninguna de ellas. (Tomás et al. 2008)

#### *2.1.2.1. Etapa preoperacional*

El estado preoperacional es el segundo de las cuatro etapas del desarrollo cognitivo según Piaget, y este se presenta aproximadamente entre los 2 y 7 años, justo después del estado sensoriomotor. Durante esta etapa, los niños preescolares comenzarán a internalizar las reacciones de la etapa anterior, lo que les permite realizar acciones mentales. Sin embargo, estas acciones aún no son consideradas operaciones ya que no son suficientemente precisas o adecuadas. Entre los procesos característicos del estado preoperacional se encuentran: el juego simbólico, la centración, la intuición, el animismo, el egocentrismo, la yuxtaposición y la falta de reversibilidad, lo que significa que el niño preescolar aún no tiene la habilidad para la conservación de propiedades (Valdes Velazquez 2014).

En la etapa preoperacional del desarrollo cognitivo del niño se van a diferenciar dos subetapas que se pueden diferenciar claramente. La primera es el periodo pre-conceptual, que va desde los 2 hasta los 4 años, y la segunda es el periodo intuitivo o conceptual, que se va aproximadamente desde los 4 hasta los 7 años del niño (Valdes Velazquez 2014).

#### *2.1.2.2. Subetapa Pre-conceptual*

Durante esta subetapa denominada pre-conceptual los niños experimentan una transición de las estructuras de la inteligencia senso-motora hacia el pensamiento operatorio. En esta etapa, los intereses del niño se centran en su entorno inmediato o cercano y en las coordinaciones de movimientos y percepciones para lograr objetivos a corto plazo. Aunque aún no consideran acciones posibles, no evalúan alternativas ni actúan para lograr una meta futura o lejana. (Alvarez 1979)

#### *2.1.2.3. Subetapa Intuitiva*

Durante este período el niño preescolar experimenta un progreso en su pensamiento, pasando del pensamiento pre-conceptual, analizado anteriormente, hacia la intuición, que implica la capacidad de coordinar relaciones representativas de manera más compleja y rudimentaria. Aún así el niño se mantiene en un estado pre-lógico, y su juicio se basa en regulaciones intuitivas. En este momento, el niño preescolar va a expresar juicios basándose en la captación de solo una relación

entre diferentes elementos y no va a ser capaz de manejarlos simultáneamente para encontrar la solución adecuada. Aunque estos juicios pueden ser erróneos, este error se debe a que su construcción intelectual aún está incompleta, en lugar de ilusiones perceptivas. (Alvarez 1979)

#### **2.2. Estimulación Temprana**

La estimulación temprana es un conjunto de técnicas, actividades y medios basados en la ciencia, que se aplican sistemática y secuencialmente a los niños desde el nacimiento hasta los 6 años para llevar al máximo potencial su desarrollo cognitivo, físico y psicológico. Además, previene retrasos en el desarrollo y ayuda a los padres a cuidar y fomentar la independencia del niño de manera efectiva. Para fomentar el óptimo desarrollo del niño preescolar, las actividades de estimulación se enfocan en cuatro áreas: área cognitiva, motriz, lenguaje y socioemocional. Durante la estimulación temprana, se perfeccionan todos los sentidos, especialmente la percepción visual y auditiva, lo que permite al niño reconocer y diferenciar colores, formas y sonidos. Además, los procesos psicológicos y las habilidades que se forman en el niño durante esta estimulación son fundamentales para su vida posterior. (FECOA 2012)

#### *2.2.1. Estimulación motriz*

La estimulación motriz se enfoca en desarrollar habilidades de movimiento apropiadas para los niños preescolares, como pueden ser equilibrio, coordinación y destrezas finas como sostener objetos para escribir o dibujar. Su objetivo es lograr un control adecuado de los movimientos del niño (Revilla et al. 2020).

La estimulación motriz comprende dos tipos de estimulación temprana del movimiento, cada una destinada a lograr tareas específicas según el nivel de desarrollo del niño, las cuales son (Revilla et al. 2020):

#### *2.2.1.1. Estimulación motriz gruesa*

La motricidad gruesa es una rama de la estimulación motora que busca mejorar el equilibrio, la coordinación y el uso adecuado de la fuerza en los niños preescolares. Esta habilidad permite al niño bailar, caminar, correr y hacer deportes. Para lograrlo, es necesario brindar oportunidades de exploración al niño, como gatear y caminar, lo que le permitirá tomar conciencia de su cuerpo y de lo que puede hacer con él de manera autónoma (Arrurru Naturals 2020).

#### *2.2.1.2. Estimulación motriz fina*

El segundo tipo de estimulación motriz se enfoca en mejorar el control de los movimientos finos y precisos, como la coordinación ojo-mano, también conocida como el efecto pinza, que es la forma en que los niños preescolares agarran objetos con sus manos. Este tipo de habilidad es esencial para actividades como escribir, dibujar y manipular objetos pequeños, y se logra a través de ejercicios y actividades que estimulan la destreza fina y la coordinación de los dedos y las manos del niño (Arrurru Naturals 2020).

#### **2.3. Desarrollo cognitivo en preescolares**

El desarrollo cognitivo se refiere al proceso mediante el cual el preescolar adquirirá y perfeccionará habilidades mentales y cognitivas que le permitirán comprender, analizar y relacionarse con el mundo que lo rodea. Esto incluirá la capacidad de observar, recordar, analizar, comparar y establecer relaciones entre diferentes elementos de su entorno. En los primeros años de vida del preescolar, el desarrollo cognitivo es un proceso complejo y gradual que implica cambios significativos en la forma en la que el niño entiende y procesa la información. La categorización de la realidad es una habilidad básica en el desarrollo cognitivo que permite clasificar y ordenar las representaciones mentales (Fernández Roiz 2010).

#### **2.4. Cuarto Multisensorial**

Es un espacio diseñado para estimular el sistema nervioso central de los preescolares usando una gran variedad de herramientas y materiales, teniendo la ayuda de psicólogos y pedagogos para una mejor orientación en este espacio. Su principal objetivo es el de ayudar a los preescolares con algún tipo de deficiencia a mejorar su sistema propioceptivo fortaleciendo cada uno de sus sentidos. Cuando este cuarto está destinado a estimular varios sentidos se llama "espacio multisensorial" y se dividirá en distintos rincones específicos enfocados en la estimulación de cada sentido por separado (Molina Velásquez, Fernanda y Millán 2008).

#### *2.4.1. Módulos Multisensoriales*

Los módulos destinados para la estimulación multisensorial están diseñados para brindar a los preescolares la oportunidad de participar en ejercicios que estimulen sus sentidos en un entorno seguro y relajante. El objetivo de estos módulos es que el preescolar se adapte según los recursos disponibles que encontrará en su entorno, pero asegurándose de contar con los dispositivos necesarios para satisfacer las necesidades que vaya a presentar (Pazmiño, Jiménez Gonzáles y Daniel Perazzo 2021).

#### **2.5. Escala de Conners**

La Escala de Conners fue creada por C. Keith Conners en 1969 y originalmente fueron diseñadas para evaluar los cambios en el comportamiento de niños hiperactivos que recibían tratamiento farmacológico. Con el tiempo hoy en día su utilidad se ha extendido a ser parte del proceso de evaluación antes de recetar algún tratamiento. Esta escala se ha convertido en una herramienta valiosa para la detección de la presencia de TDAH y otros problemas que puedan estar relacionados, esto puede ser evaluado de manera exitosa incluso por padres o profesores (Orientacion Andujar 2017).

#### **2.6. Sistema Embebido**

Se refiere por sistema embebido a un circuito electrónico diseñado para llevar a cabo operaciones de computación que suelen ser generalmente en tiempo real. Tienen como propósito el cumplir una tarea específica dentro de algún producto. Suelen contar con recursos limitados ya que están destinados para realizar aplicaciones específicas, aunque pueda parecer una desventaja, esto los hace altamente eficientes optimizando el uso de recursos en una gran variedad de diferentes entornos, como la industria automotriz, dispositivos móviles, así como en equipos médicos y otros tipos de dispositivos (Salas Arriarán 2015).

#### *2.6.1. Clasificación de los Sistemas Embebidos*

En cuanto a su clasificación, los sistemas embebidos se pueden dividir en cuatro categorías principales por sus requisitos funcionales, como los sistemas embebidos móviles los cuales son diseñados para ser pequeños y portátiles para cumplir con la función que requiera una fácil transportación, los sistemas embebidos de red que se utilizan para la comunicación y el procesamiento de datos de una red para proporcionar salidas de información a otros sistemas, los sistemas embebidos de tiempo real que proporcionan el dato solicitado en cualquier tipo de indicador haciéndolo esencial para varios dispositivos enfocados al ámbito médico, industrial e incluso militar, los sistemas embebidos independientes o autónomos que no dependen de un sistema anfitrión como un procesador (Salas Arriarán 2015).

#### *2.6.2. Comparativa de los sistemas embebidos*

Se desarrolló una comparativa en la Tabla 2-1 en base a características que podrían ser de interés para nuestro módulo.

| Tipo              | Enfoque<br>terapéutico | Enfoque<br>industrial | Enfoque<br>didáctico | Familiaridad |
|-------------------|------------------------|-----------------------|----------------------|--------------|
| SE móvil          |                        |                       |                      |              |
| SE de red         |                        | X                     |                      |              |
| SE en tiempo real | X                      | X                     |                      |              |
| SE independiente  |                        |                       |                      |              |

**Tabla 2-1:** Comparativa de sistemas embebidos

**Realizado por:** Rodriguez I., 2023

Según la Tabla 2-1 el sistema embebido a ser desarrollado es de tipo móvil por las características que se ajustan al trabajo de integración propuesto.

#### **2.7. Tarjetas de desarrollo**

#### *2.7.1. Arduino*

Arduino es una plataforma electrónica de código abierto que se basa en hardware y software fácil de usar. Sus placas pueden leer entradas de diversos tipos y convertirlos en una salida para activar alguna acción. Tiene un microcontrolador para que puedas configurar el conjunto de instrucciones que quieres que realice. Para esto se utiliza el lenguaje de programación de Arduino, el cual está basado en Wiring y el software de Arduino IDE, que a su vez está basado en Processing. (Arduino 2018)

En la Tabla 2-2 se realiza una comparativa entre los modelos más representativos de la tarjeta de desarrollo Arduino.

| Parámetros                         | <b>UNO</b>               | <b>NANO</b>              | <b>DUE</b>    | <b>MEGA</b>    |
|------------------------------------|--------------------------|--------------------------|---------------|----------------|
| I/O Digitales                      | 14 (6 PWM)               | 22 (6 PWM)               | 54 (12 PWM)   | 54 (15 PWM)    |
| Entradas Analógicas                | 6                        | 8                        | 12            | 16             |
| Salidas Analógicas                 | $\overline{\phantom{0}}$ | $\overline{\phantom{0}}$ | 2             | $\overline{4}$ |
| Alimentación                       | 5 V                      | 5 V                      | 5 V           | 5 V            |
| Memoria Flash<br>para<br>programas | 32 KB                    | 32 KB                    | 512 KB        | 256 KB         |
| Costo                              | <b>20 USD</b>            | <b>25 USD</b>            | <b>40 USD</b> | 30 USD         |

**Tabla 2-2:** Comparativa de los modelos de Arduino

**Fuente:** (Arduino 2023)

**Realizador por:** Rodríguez I., 2023

## *2.7.2. Raspberry Pi*

Raspberry es una computadora de bajo costo del tamaño de una tarjeta de crédito que puede ser conectado a un monitor de computadora y utilizar todos los periféricos de una computadora convencional. Es un pequeño dispositivo capaz de hacer todas las funciones básicas de un computador e incluso ser programado para diversas tareas bajo el lenguaje de programación de alto nivel Python (Raspberry Pi 2023c).

La Raspberry Pi Pico es una placa de microcontrolador de bajo costo y alto rendimiento con interfaces digitales diversas. (Raspberry Pi 2023a).

En la Tabla 2-3 tenemos una comparación de estas 2 tarjetas.

| Parámetros              | Raspberry Pi 4<br>Model B | Raspberry Pi Pico | Raspberry Pi Pico W |
|-------------------------|---------------------------|-------------------|---------------------|
| Pines multifunción GPIO | 40 $(3.3 V)$              | 26(3.3 V)         | 26(3.3 V)           |
| RAM                     | $1/2/4/8$ GB RAM          | 264 KB SRAM       | 264 KB SRAM         |
| Alimentación            | 5 V                       | 5 V               | 5 V                 |
| Conexión Wireless       | Sí                        | N <sub>0</sub>    | Sí                  |
| Flash memory            | Micro SD card slot        | 2 MB              | 2MB                 |
| Costo                   | $50 - 120$ USD            | 15 USD            | <b>20 USD</b>       |

**Tabla 2-3:** Comparativa de modelos de Raspberry Pi

**Fuente:** (Raspberry Pi 2023b)

**Realizador por:** Rodríguez I., 2023

#### *2.7.3. FPGA*

Una matriz de compuertas programables o FPGA por sus siglas en inglés es un tipo de circuito integrado que se distingue por su capacidad de ser programado y configurado incluso después de su fabricación como cualquier otra tarjeta de desarrollo. La diferencia es que este se compone de compuertas lógicas y elementos de memoria que conforman los llamados bloques lógicos programables que pueden ser interconectados internamente a través de redes (Romero 2021).

A continuación en la Tabla 2-4 tenemos una comparativa de los distintos modelos de FPGAs.

| Parámetros | Xilinx Spartan-6   Altera DE1-SoC   $\frac{\mu_{\text{B}}}{4 \text{ DDR}}$ |  | Digilent Nexys   Lattice iCE40- | <b>HX8K</b> |
|------------|----------------------------------------------------------------------------|--|---------------------------------|-------------|
|------------|----------------------------------------------------------------------------|--|---------------------------------|-------------|

**Tabla 2-4:** Comparativa de modelos de FPGAs

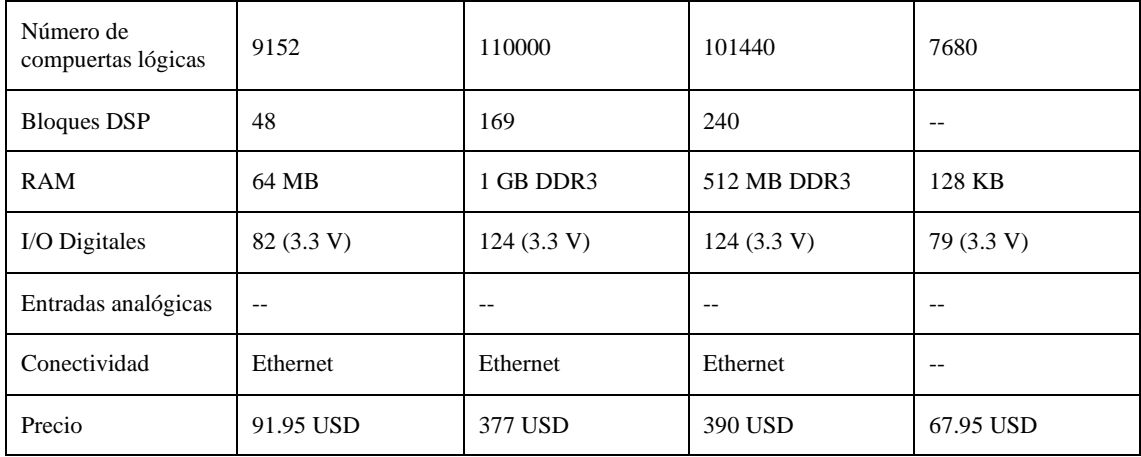

**Fuente:** (Amazon 2023)

**Realizador por:** Rodríguez I., 2023

#### *2.7.4. ESP*

ESP es una serie de SoCs, System on Chip, por sus siglas en inglés, y módulos de bajo costo y de bajo consumo de energía desarrollados por la empresa Espressif Systems. Su característica más sobresaliente se encuentra en su capacidad para soportar tanto Wi-Fi como Bluetooth, lo que lo convierte en una solución versátil y completa (Guerra 2021).

Las principales características de estos modelos se detallan en la Tabla 2-5.

**Tabla 2-5:** Comparativa de modelos de ESP Parámetros | ESP32 | ESP8266 I/O Digitales 34 (3.3V) 17 (3.3V) SRAM 512 KB No tiene Memoria  $4 \text{ MB}$  externos No tiene Conectividad WiFi (HT40), Bluetooth 4.2 y BLE WiFi (HT40) Precio 20 USD 15 USD

**Fuente:** (Guerra 2021)

**Realizador por:** Rodríguez I., 2023

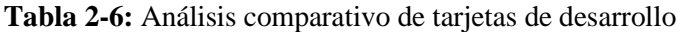

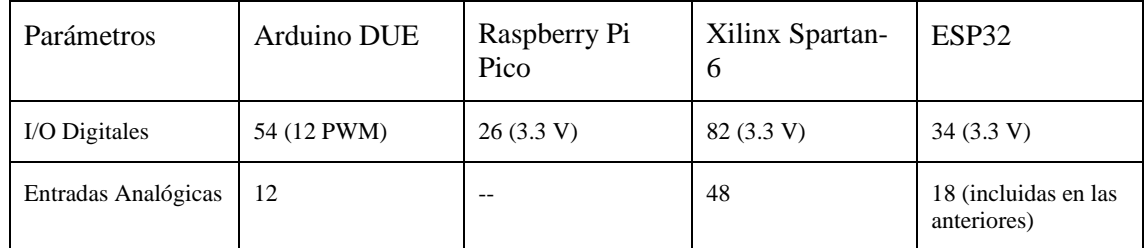

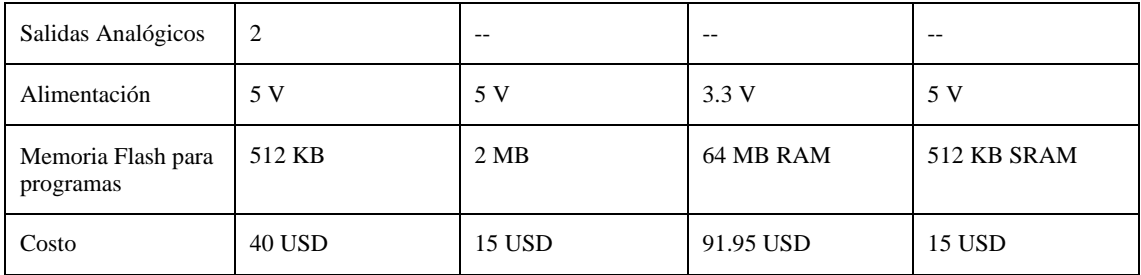

**Realizador por:** Rodríguez I., 2023

Según la Tabla 2-6 la tarjeta de desarrollo ESP32 es la opción adecuada debido a la cantidad de memoria SRAM que se ajusta a la investigación, y las entradas digitales adecuadas para el proyecto.

#### **2.8. Entradas analógicas y digitales**

#### *2.8.1. Potenciómetro*

Dispositivo electrónico que se utiliza para controlar el paso de corriente eléctrica. Comúnmente es usado de dos formas, como divisor de voltaje o como una resistencia variable también conocida como reóstato. Es una resistencia variable con tres terminales, el central está conectado a un control móvil que es controlado manualmente y que al desplazarse a lo largo de la resistencia de los extremos altera la resistencia entre las conexiones (Illatarco 2020).

En la Ilustración 2-1 se muestra al dispositivo físico.

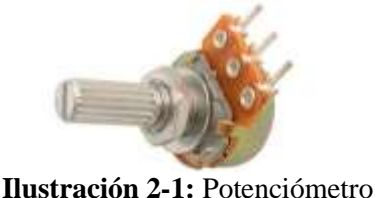

**Fuente:** (MaxiTec 2022)

#### *2.8.2. Botón*

Dispositivo electrónico similar a un switch con la diferencia de que el botón o también llamado pulsador deja pasar la corriente eléctrica siempre y cuando esté accionado o presionado, en otras palabras no tiene enclavamiento (SyZ Cominsa 2022).

En la Ilustración 2-2 se muestra el tipo de dispositivo escogido.

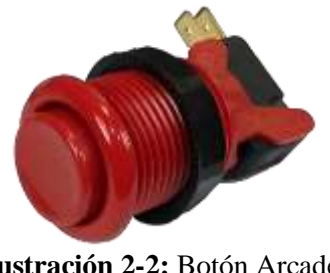

**Ilustración 2-2:** Botón Arcade **Fuente:** (ZammerGames 2023)

## *2.8.3. Palanca*

La palanca de mando o joystick es un periférico de entrada que proporciona información sobre las posiciones en las que se pueda encontrar el mando. Comúnmente utilizada en máquinas recreativas o máquinas arcade (AdaFruit 2023b).

En la Ilustración 2-3 se muestra el joystick que se adecúa mejor al proyecto.

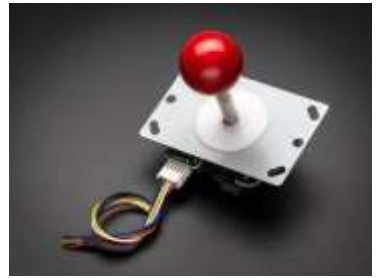

**Ilustración 2-3:** Joystick Arcade **Fuente:** (AdaFruit 2023b)

## *2.8.4. Interruptor*

Dispositivo electrónico que permite redireccionar o interrumpir el paso de la corriente eléctrica. Es utilizado generalmente para electrónica digital pudiendo enviar un dato de encendido o apagado hacia la entrada de un controlador para accionar una salida. A diferencia del botón, el interruptor sí mantiene su posición, lo que se conoce como enclavamiento (Electrónica Embajadores 2022).

En la Ilustración 2-4 se muestra el interruptor.

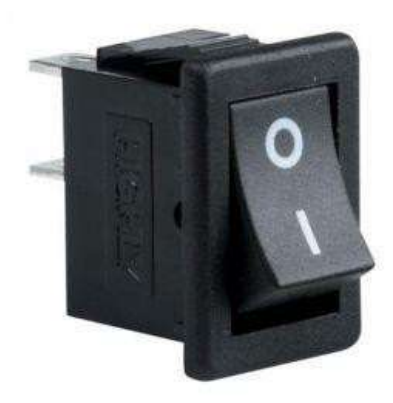

**Ilustración 2-4:** Interruptor Fuente: (APM Electronics 2018)

#### **2.9. Actuadores**

#### *2.9.1. Matriz NeoPixel WS2812B*

Placa en PCB flexible con una matriz de LEDs de 16x16. Cada LED es controlado de forma individual por medio de la comunicación serial en cascada, dándonos la facilidad de poder controlarlo totalmente solo con un microcontrolador como Arduino. Dispone solo de 2 puertos de 3 pines, el primero de entrada y el segundo de salida, al de entrada se le conecta la alimentación de 5V y GND, el tercero es el pin de datos, y debido a su control serial es posible unir varias matrices para obtener un panel mayor (Hubot 2023).

Se usó esta matriz en específico debido a la falta de competencia para esta en el mercado ecuatoriano. Y a continuación en la Ilustración 2-5 se muestra cómo es el producto ya escogido.

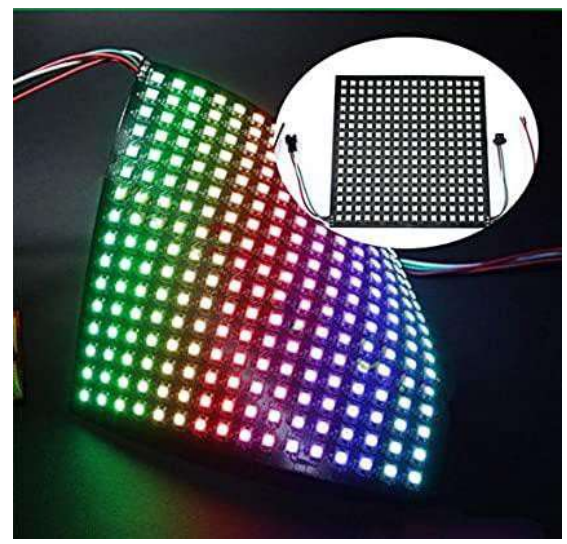

**Ilustración 2-5:** Matriz RGB NeoPixel 16x16 **Fuente:** (Hubot 2023)

#### **2.10. Software**

#### *2.10.1. Arduino IDE*

Un IDE es el conjunto de herramientas de software que permitirá desarrollar el código necesario, y grabarlo, para que nuestro Arduino realice las acciones que queramos. El IDE de Arduino ayudará a volver sencillas las acciones de escribir, depurar, editar y grabar nuestra programación (Arduino Chile 2023).

#### *2.10.2. Matlab*

Es una plataforma de programación y cálculo que permite a un montón de usuarios realizar tareas tan diversas como desarrollo de algoritmos, análisis de datos, simulaciones, modelado y visualización. Una de las principales características de Matlab está en su lenguaje de programación de alto nivel, fácil de aprender y diseñado específicamente para cálculos numéricos, una prueba de ellos es que expresa las matemáticas de matrices y vectores de manera directa (MathWorks 2023).

Este software no fue escogido para el desarrollo de nuestro módulo debido a que se necesita de una licencia oficial para tener acceso de manera estable a las funciones compatibles con la programación de un microcontrolador.

En cambio se escogió el software Arduino IDE para la programación de nuestro microcontrolador debido a su facilidad de programación y compatibilidad con una gran variedad de tarjetas de desarrollo incluso algunas que no son precisamente Arduino.

#### *2.10.3. Libresprite*

Libresprite es un programa gratuito y de código abierto que ayudará a crear y animar nuestros sprites o pixelarts. Libresprite se originó como un fork de aseprite, desarrollado por David Capello. Aseprite solía ser distribuido bajo la licencia pública general de GNU versión 2, pero fue cambiado a una licencia propietaria el 26 de agosto de 2016 dejando esta versión de licencia libre que es con la que trabajaremos (Libresprite 2023).

#### *2.10.4. LCD Image Converter*

Este programa permite crear mapas de bits y transformarlos al formato de código C para poder usarlo en nuestras implementaciones. La transformación de las imágenes a código C se realiza utilizando plantillas. Por lo que, al modificar las plantillas, podemos adecuarlo al formato que va a leer nuestra matriz de leds y este sea ideal para el dispositivo que vamos a realizar (Riuson 2022).

#### **2.11. Métodos de animación**

Para lograr animar imágenes se han contemplado dos posibles métodos que pueden ser usados en nuestro módulo.

#### *2.11.1. Imagen por imagen*

En este método la animación es creada a partir de la secuencia de imágenes hechas de cero, o que ya existan. Para lo mencionado anteriormente se puede usar un programa que convierte cada píxel de una imagen en código que nuestra tarjeta de desarrollo entienda (Brainy Bits 2020).

#### *2.11.2. Píxel por píxel*

Con el segundo método la animación es creada a partir de modificar mediante código únicamente los píxeles que van a dar el efecto de movimiento. Para realizar todo esto de una forma más simple se utiliza una hoja de Excel programada para automatizar la tarea repetitiva de escribir las partes del código que no van a cambiar. Con la hoja de Excel se podrá dibujar y cambiar cada píxel que necesitamos mover (García 2020).

Con lo anterior explicado, y debido a la facilidad de obtener nuestros propios dibujos, con la ayuda de software dedicado a formar pixelarts, y animaciones imagen por imagen para la pantalla del dispositivo a desarrollar, se llegó a la conclusión de que el método imagen por imagen es el más adecuado para nuestro proyecto.

#### **CAPITULO III**

#### **3. MARCO METODOLÓGICO**

#### **3.1. Requerimientos**

A continuación, se detallarán los requerimientos que tiene el módulo propuesto en esta investigación.

- *La tarjeta de desarrollo debe tener un tamaño de almacenamiento de memoria Flash para el programa que debe ser mayor a los 32 KB.*
- *Se necesita una pantalla de dimensiones grandes para minimizar el impacto negativo de una pantalla pequeña en un preescolar.*
- *El sistema debe contar con diversas animaciones para captar la atención del preescolar.*
- *El dispositivo debe contar con una interfaz de sensores que permitan la interacción con la pantalla del módulo, además la interfaz debe ser variada para permitir una buena relación con el preescolar.*
- *Debe poseer un sistema de alimentación autónomo, además de una forma ergonómica y segura que permita la manipulación del individuo evaluado.*

#### **3.2. Descripción del hardware del sistema**

A continuación, se detallarán, con sus principales características, los dispositivos que conformarán el hardware del módulo propuesto.

#### *3.2.1. ESP32*

En la Ilustración 3-6 se muestra al módulo ESP32, conocido de forma técnica como ESP-WROOM-32, es un microcontrolador de alta potencia y versatilidad que combina tecnologías WiFi y Bluetooth. Diseñado para adaptarse a una gran variedad de aplicaciones, desde redes de sensores de baja potencia hasta tareas intensivas como la codificación y decodificación de audio MP3, el ESP32 ofrece un rendimiento excepcional para todas estas tareas. Su capacidad para manejar tareas exigentes lo convierte en una opción ideal para aplicaciones diversas (Espressif Systems 2023). Las características técnicas se especificarán y enlistarán en la Tabla 3-7.

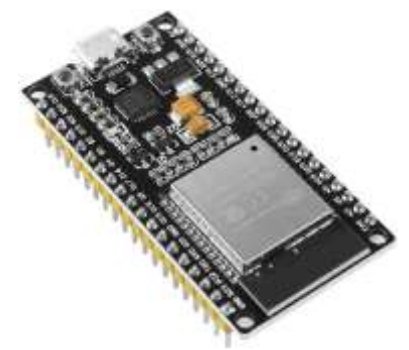

**Ilustración 3-6:** ESP32 **Fuente:** (AV Electronics 2023)

#### **Tabla 3-7:** Especificaciones técnicas de la tarjeta Arduino DUE

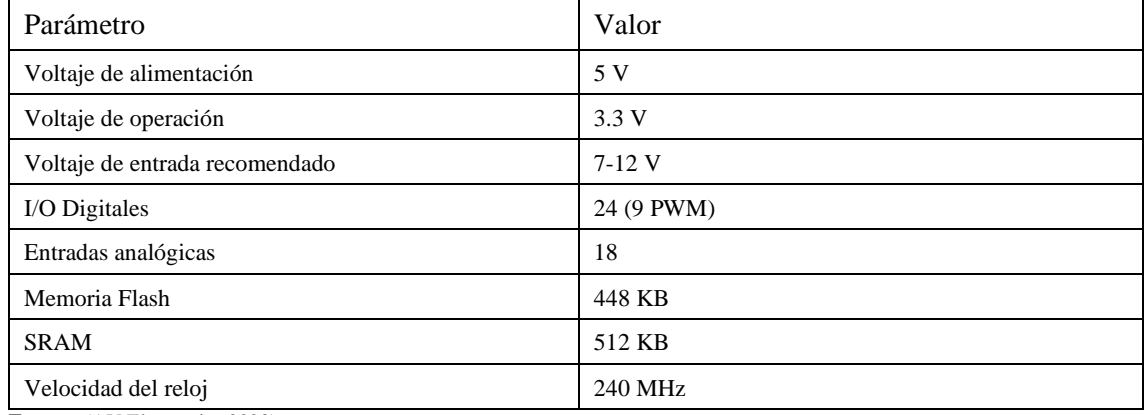

**Fuente:** (AV Electronics 2023)

**Realizador por:** Rodríguez I., 2023

## *3.2.2. Matriz de LEDs Neopixel WS2812B*

En la Ilustración 2-5 se muestra la matriz flexible de 16x16 leds programables (AdaFruit 2023a). Sus especificaciones técnicas se detallan en la Tabla 3-8.

| Parámetro                                                         | Valor                         |
|-------------------------------------------------------------------|-------------------------------|
| Alimentación                                                      | 5 V                           |
| <b>Dimensiones</b>                                                | $160$ mm x $160$ mm x $2$ mm  |
| Tipo de LED                                                       | WS2812B                       |
| Peso                                                              | 46 g                          |
| Pines de datos (entrada)                                          | 1: VCC (5V), 2: Datos, 3: GND |
| Pines de datos (salida)                                           | 1: VCC (5V), 2: Datos, 3: GND |
| $\mathbf{r}$ $\cdots$ $\cdots$ $\mathbf{r}$ $\cdots$ $\mathbf{r}$ |                               |

**Tabla 3-8:** Especificaciones técnicas de la matriz Neopixel 16x16

**Fuente:** (AdaFruit 2023a)

**Realizador por:** Rodríguez I., 2023

#### *3.2.3. Joystick de 8 estados*

En la Ilustración 2-3 podemos ver los 5 pines que van a salir de nuestro joystick junto con la Tabla 3-9 que detalla cada pin de conexión.

| Número de Pin | Conexión del equipo        |  |  |
|---------------|----------------------------|--|--|
| PIN 1         | Alimentación (5V)          |  |  |
| PIN 2         | Pin de datos 1 (arriba)    |  |  |
| PIN 3         | Pin de datos 2 (abajo)     |  |  |
| PIN 4         | Pin de datos 3 (izquierda) |  |  |
| PIN 5         | Pin de datos 4 (derecha)   |  |  |

**Tabla 3-9:** Pines de conexión del Joystick de 8 estados

**Fuente:** (AdaFruit 2023b)

**Realizador por:** Rodríguez I., 2023

#### *3.2.4. Botón*

Para nuestro otro sensor vamos a tener su representación en la Ilustración 2-2 y sus datos de pines en la Tabla 3-10.

| Número de Pin    | Conexión del equipo |
|------------------|---------------------|
| PIN <sub>1</sub> | <b>VCC</b>          |
| PIN 2            | Pin de Datos        |

**Tabla 3-10:** Pines de conexión de un botón

**Fuente:** (Steren 2023)

**Realizador por:** Rodríguez I., 2023

## *3.2.5. Interruptor*

En la Ilustración 2-4 podemos ver los pines de conexión de nuestro interruptor y en la Tabla 3-11 cómo vamos a conectar los pines.

**Tabla 3-11:** Pines de conexión de un interruptor

| Número de Pin | Conexión del equipo |  |  |  |  |
|---------------|---------------------|--|--|--|--|
| PIN1          | <b>VCC</b>          |  |  |  |  |
| PIN2          | Pin de Datos        |  |  |  |  |

**Fuente:** (APM Electronics 2018)

**Realizador por:** Rodríguez I., 2023

## *3.2.6. Potenciómetro*

En la Ilustración 2-1 se muestra un potenciómetro, y en la Tabla 3-12.

| Número de Pin    | Conexión del equipo      |  |  |
|------------------|--------------------------|--|--|
| PIN 1            | Alimentación (5V)        |  |  |
| PHN <sub>2</sub> | Pin de datos (Analógico) |  |  |
| PIN 3            | Tierra (GND)             |  |  |

**Tabla 3-12:** Pines de conexión del potenciómetro

**Realizador por:** Rodríguez I., 2023

#### **CAPITULO IV**

## **4. PROPUESTA Y DISEÑO DE PROTOTIPO**

#### **4.1. Especificaciones**

#### *4.1.1. Dimensiones de la pantalla*

En la Ilustración 4-7 se pueden ver las medidas resultantes de la unión matrices de LEDs que se ocupó en el proyecto propuesto dividiendo por colores las 4 zonas a trabajar en cada una de las matrices por separado para al final crear la imagen completa.

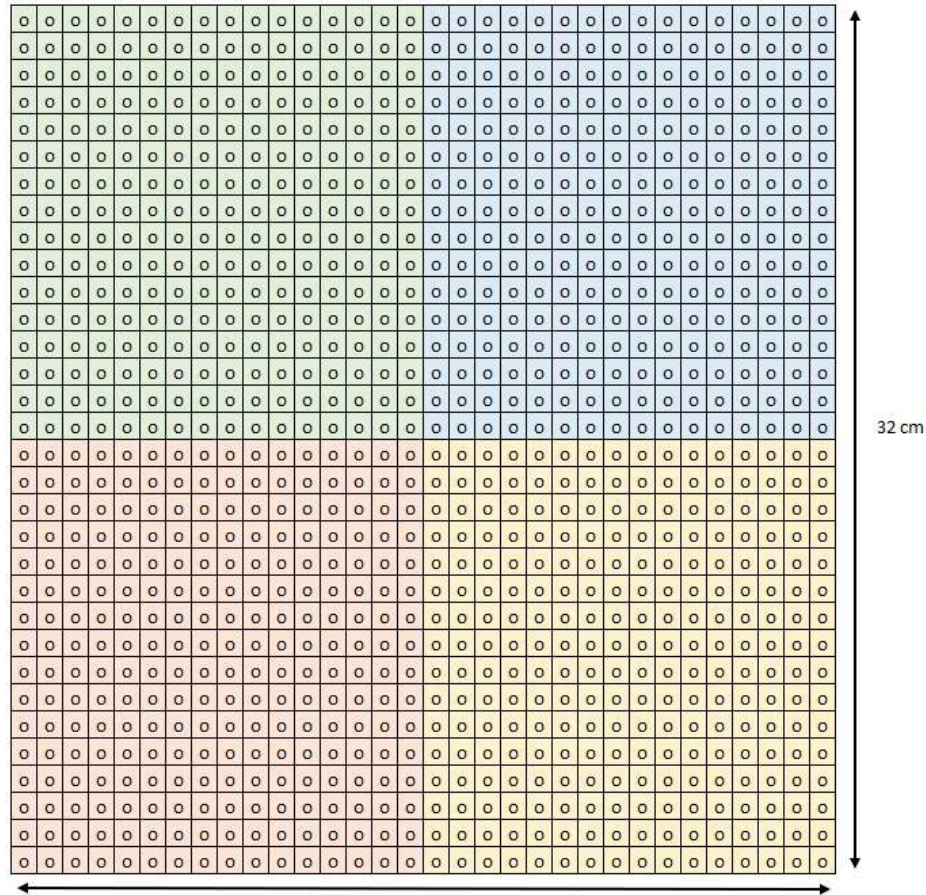

32 cm

**Ilustración 4-7:** Tamaño de la matriz de LEDs resultante **Fuente:** Propia

Donde cada zona de un color distinto es una matriz independiente.

#### *4.1.2. Dimensiones de la carcasa*

La experta que contribuyó al avance de este proyecto sugirió un tamaño en línea con la estatura promedio de los niños, que se sitúa alrededor de 80 cm de altura. Además, se contempló la posibilidad de ofrecer la alternativa de poder montar el dispositivo en la pared.

El ancho lo determinan las matrices juntas y el número de sensores llegando a la conclusión de que se necesita un mínimo de 40 cm de ancho.

## **4.2. Concepción del proyecto**

En la Ilustración 4-8 se encuentra el concepto principal del proyecto propuesto para dar a conocer de mejor forma su funcionamiento y cómo esperemos que funcione.

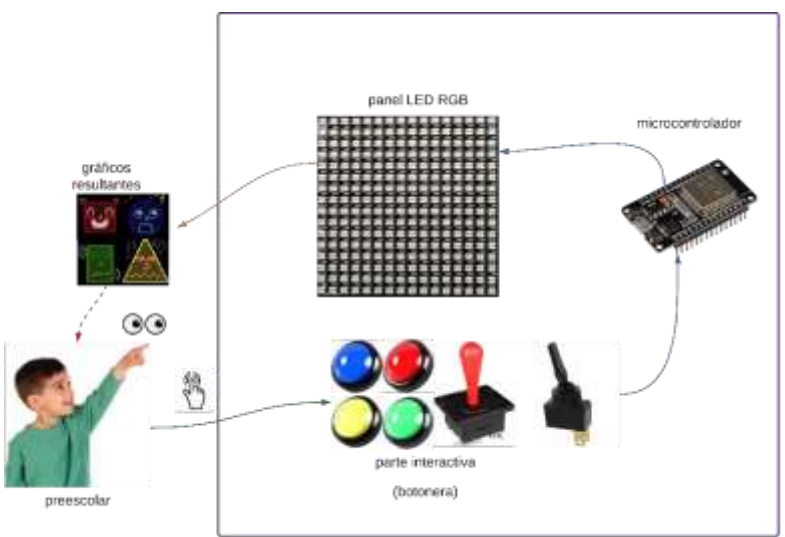

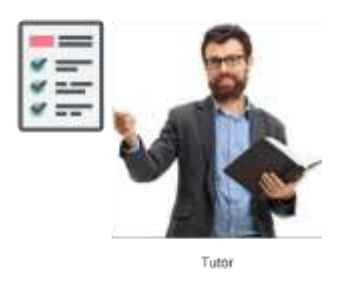

modulo multisensorial

**Ilustración 4-8:** Esquema conceptual del proyecto **Fuente:** Propia

#### **4.3. Esquemas de conexión**

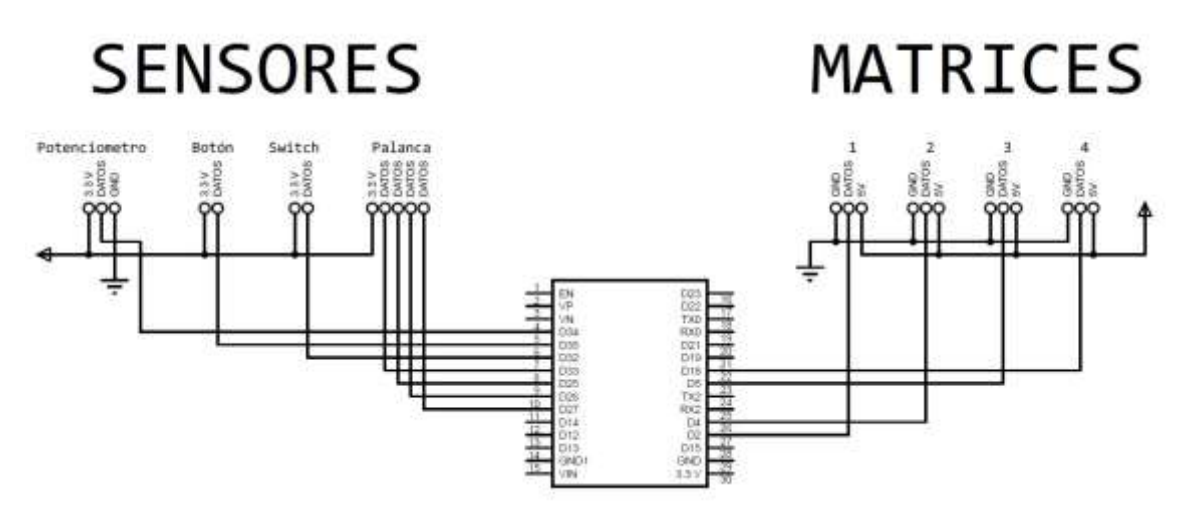

**Ilustración 4-9:** Esquema de conexiones eléctricas del proyecto **Fuente:** Propia

En la Ilustración 4-9 se presenta el esquema de conexiones de nuestros sensores y en la Tabla 4- 13 se muestra a detalle todas las conexiones que van a tener nuestros sensores dentro del proyecto, se lo ha dispuesto en forma de tabla para una mejor comprensión.

| <b>Dispositivo</b>    | <b>Pines</b>     | Tipo de pin | Conexión      |  |  |
|-----------------------|------------------|-------------|---------------|--|--|
|                       | Pin <sub>1</sub> | VCC         | 3.3V          |  |  |
|                       | Pin 2            | Datos       | GPIO 33 (ESP) |  |  |
| Joystick de 8 estados | Pin <sub>3</sub> | Datos       | GPIO 25 (ESP) |  |  |
|                       | Pin 4            | Datos       | GPIO 26 (ESP) |  |  |
|                       | Pin <sub>5</sub> | Datos       | GPIO 27 (ESP) |  |  |
|                       | Pin <sub>1</sub> | <b>VCC</b>  | 3.3V          |  |  |
| Botón                 | Pin 2            | Datos       | GPIO 35 (ESP) |  |  |
| Interruptor           | Pin <sub>1</sub> | <b>VCC</b>  | 3.3V          |  |  |
|                       | Pin 2            | Datos       | GPIO 32 (ESP) |  |  |
|                       | Pin <sub>1</sub> | <b>VCC</b>  | 3.3V          |  |  |
| Potenciómetro         | Pin 2            | Datos       | GPIO 34 (ESP) |  |  |
|                       | Pin <sub>3</sub> | <b>GND</b>  | <b>GND</b>    |  |  |

**Tabla 4-13:** Conexiones de los sensores del proyecto

**Realizador por:** Rodríguez I., 2023

#### *4.3.1. Conexión de los actuadores*

Se detalla a continuación las conexiones de nuestros actuadores en la Tabla 4-14.

| <b>Dispositivo</b><br><b>Pines</b> |                  | Tipo de pin   | Conexión     |  |  |
|------------------------------------|------------------|---------------|--------------|--|--|
| Matriz 1                           | Pin 1            | VCC           |              |  |  |
|                                    | Pin <sub>2</sub> | Entrada Datos | GPIO 2 (ESP) |  |  |

**Tabla 4-14:** Conexión de los actuadores del proyecto

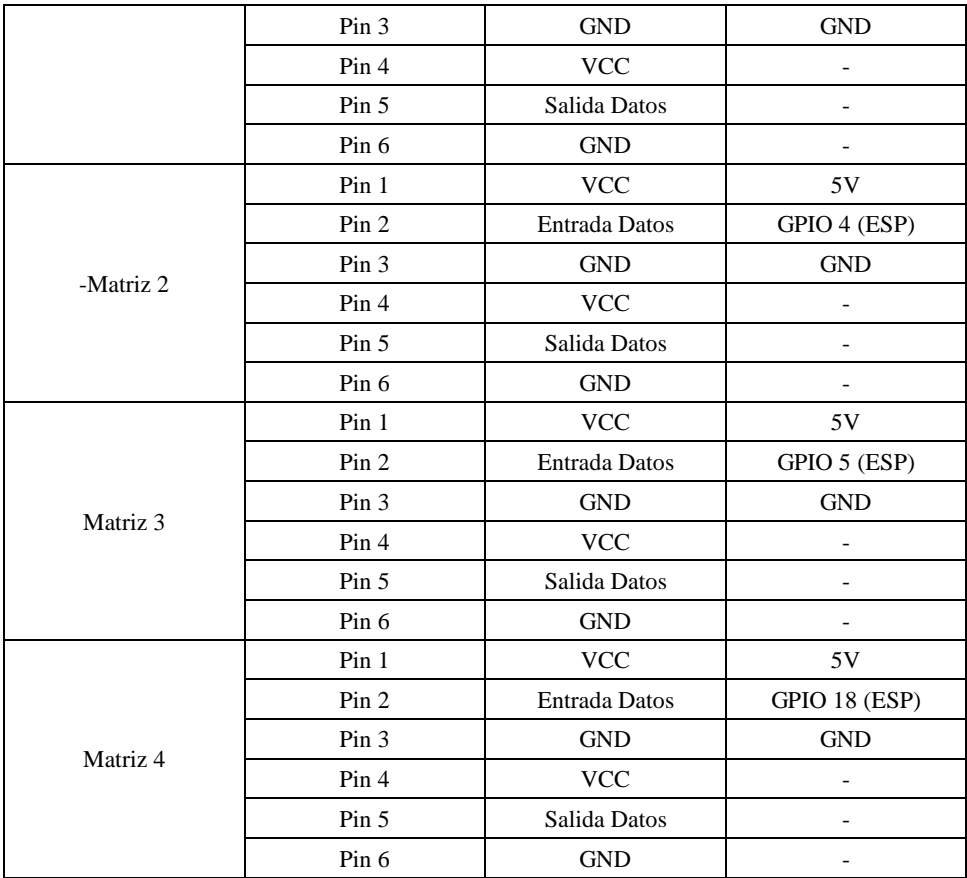

**Realizador por:** Rodríguez I., 2023

#### **4.4. Software**

## *4.4.1. LibreSprite*

Para realizar las animaciones crearemos un nuevo proyecto de 32x32 pixeles, que es la medida de nuestra pantalla, para empezar a dibujar así como lo indica la Ilustración 4-10.

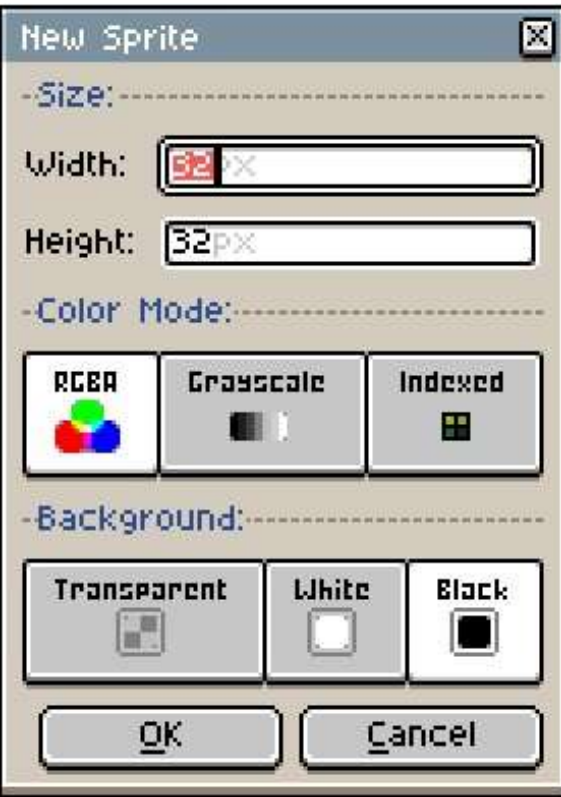

**Ilustración 4-10:** Nuevo proyecto en LibreSprite **Fuente:** Propia

Ahora podemos empezar a dibujar en nuestro Sprite negro como lo podemos ver en la Ilustración 4-11-3.

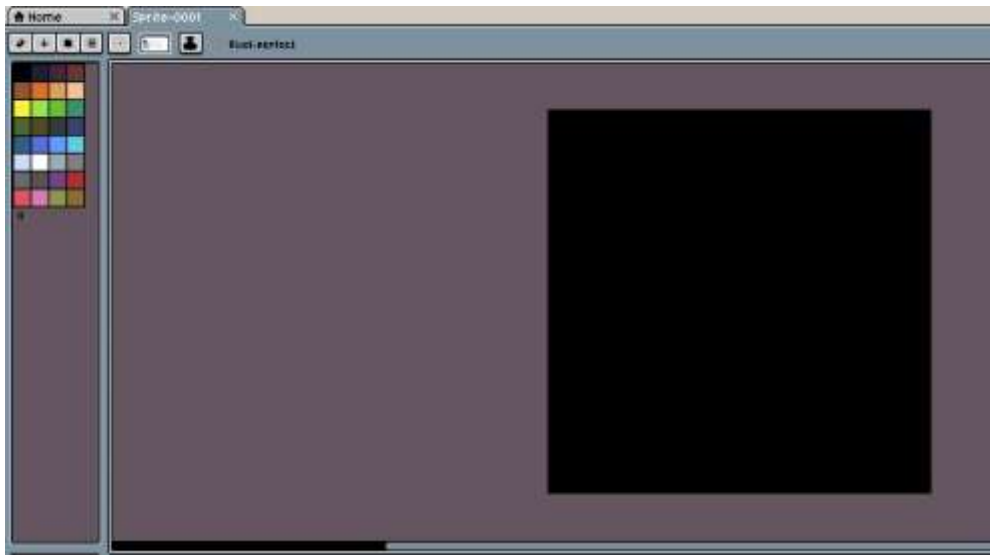

**Ilustración 4-11:** Sprite vacío en LibreSprite

**Fuente:** Propia

Después haber realizado nuestros dibujos para posteriormente animarlos podemos exportarlos como un fichero tipo .bmp para que no pierda calidad en el proceso de guardado, como lo demuestra la Ilustración 4-12, y pueda ser utilizado por el siguiente programa.

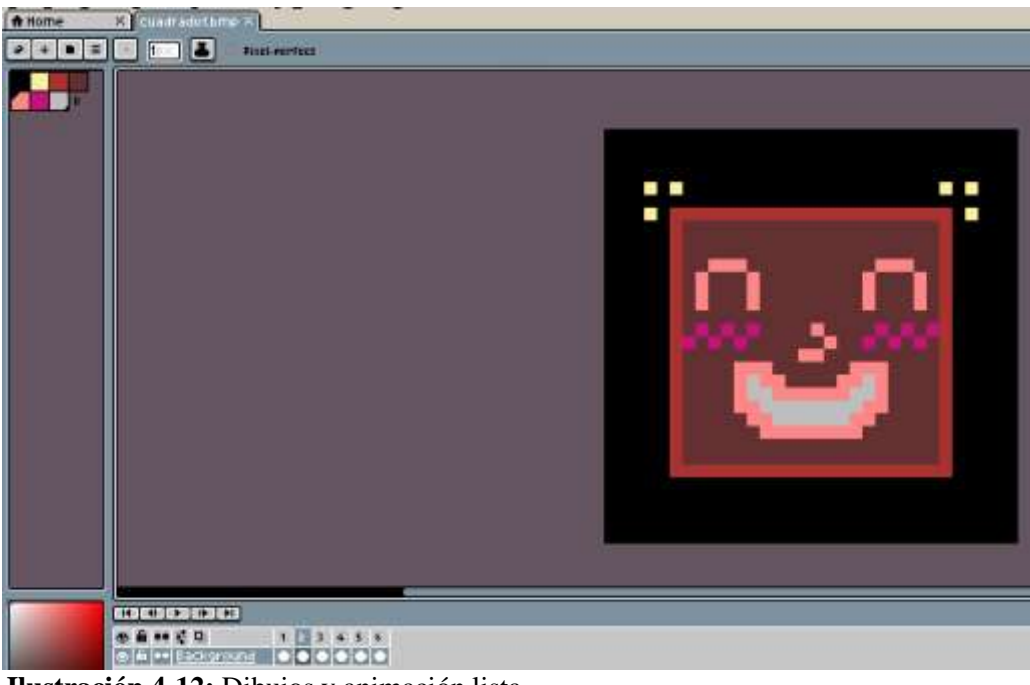

**Ilustración 4-12:** Dibujos y animación lista **Fuente:** Propia

## *4.4.2. LCD Image Converter*

Las imágenes analizadas en el formato .bmp se las cargó en el programa LCD Image Converter para que puedan pasar a código C que las matrices implementadas en el prototipo sean capaces de interpretar, y para abrir uno de nuestro sprites como se indica en la Ilustración 4-13.

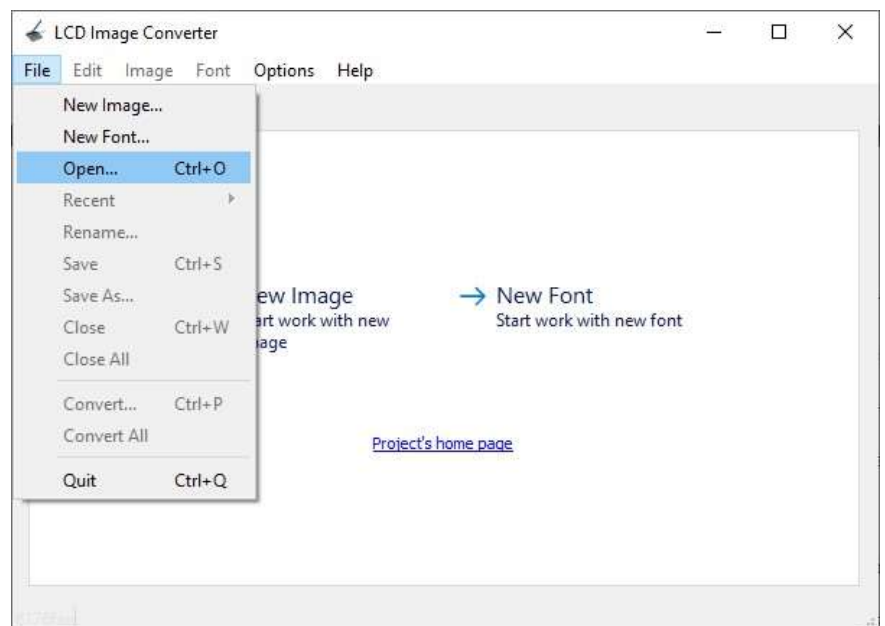

**Ilustración 4-13:** Nuevo Proyecto en LCD-image-converter

**Fuente:** Propia

Una vez abierta la primera imagen como se muestra en la Ilustración 4-14, proseguimos hacia su transformación.

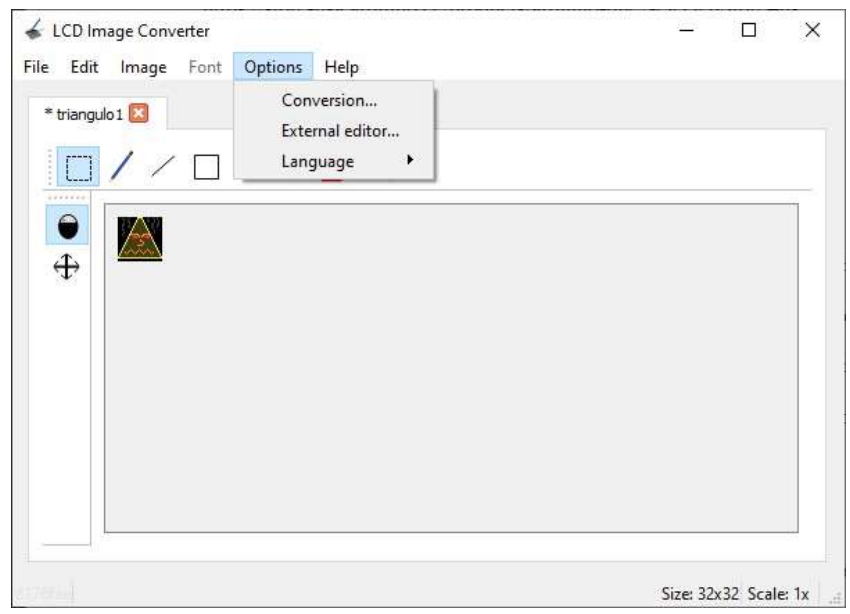

**Ilustración 4-14:** Conversión de la imagen **Fuente:** Propia

Ahora podemos seguir con la configuración que dependerá del tipo de pantalla tenemos. En nuestro caso es la que se muestra en la Ilustración 4-15 y en la Ilustración 4-16.

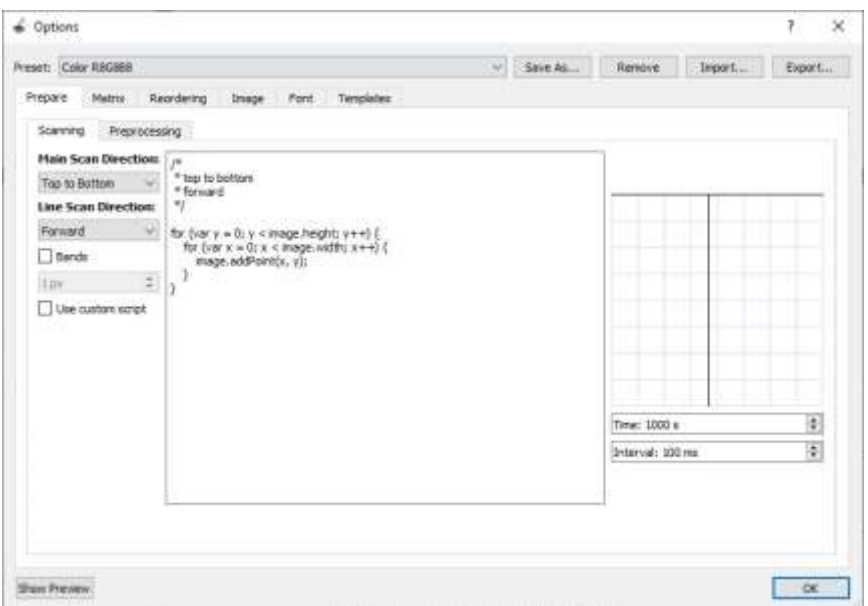

**Ilustración 4-15:** Configuración de escaneo

**Fuente:** Propia

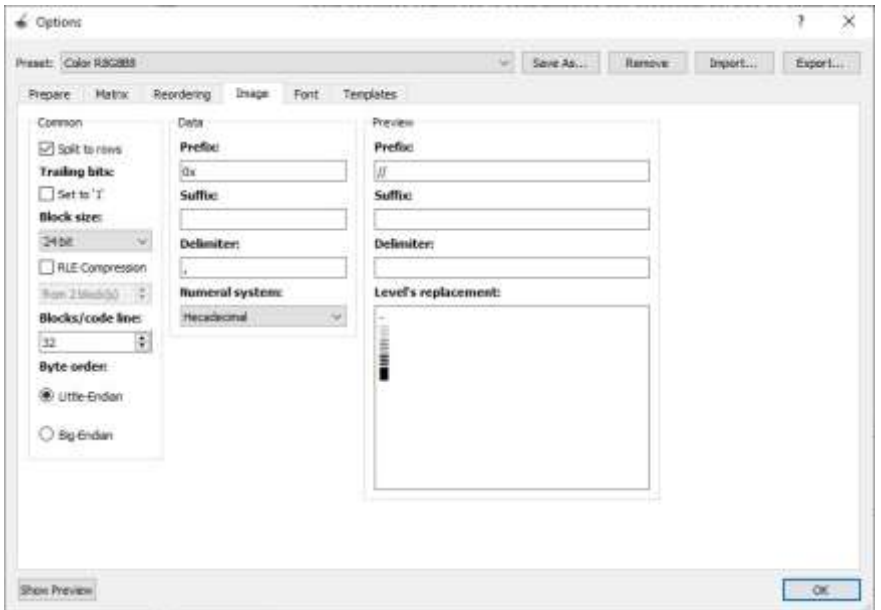

**Ilustración 4-16:** Configuración de código de color

**Fuente:** Propia

Con esto ya podemos obtener nuestra imagen convertida a código en la pestaña Show Preview como lo muestra la Ilustración 4-17.

| <b>C. Preview</b>      |                                                                                                    |  |  |  |  | × |
|------------------------|----------------------------------------------------------------------------------------------------|--|--|--|--|---|
| Preview image: default |                                                                                                    |  |  |  |  |   |
| ¢.<br>Scale: 10        |                                                                                                    |  |  |  |  |   |
|                        | 0x000000, 0x000000, 0x000000, 0x000000, 0x000000, 0x000000, 0x000000, 0x000000, 0x000000, 0x000000, 0x000000,                                                                                                    |  |  |  |  |   |
|                        | пировово, вивоворо, виворово, виворово, аксосово, аксосово, аксосово, оковоров, окоровов, аксосово, аксосово,                                                                                                    |  |  |  |  |   |
|                        | 88000000, 08000000, 08000000, 08000000, 08000000, 08000000, 08000000, 08000000, 08000000, 08000000,<br>0x000000, 0x000000, 0x000000, 0x000000, 0x000000, 0x000000, 0x000000, 0x000000, 0x000000, 0x000000, 0x000000, |  |  |  |  |   |
|                        | GM000000, GM000000, OW000000, CW000000, OX000000, OX000000, OX000000, OX000000, OX000000, OX000000, OX000000,                                                                                                    |  |  |  |  |   |
|                        | 0k000000, 0k000000, 0x000000, 0x000000, 0x000000, 0x000000, 0x000000, 0x000000, 0x000000, 0x000000,                                                                                                    |  |  |  |  |   |
|                        | dx000000, 8x000000, 0x000000, 0x000000, 0x000000, 0x000000, 0x000000, 0x000000, 0x000000, 0x000000, 0x000000,                                                                                                    |  |  |  |  |   |
|                        | dx000000, dx000000, 0x000000, 0x000000, 0x000000, 0x000000, 0x000000, 0x000000, 0x000000, 0x000000, 0x000000,                                                                                                    |  |  |  |  |   |
|                        | 0x000000, 0x000000, 0x000000, 0x000000, 0x000000, 0x000000, 0x000000, 0x000000, 0x000000, 0x000000,                                                                                                    |  |  |  |  |   |
|                        | 0x000000, 0x000000, 0x000000, 0x000000, 0x000000, 0x000000, 0x000000, 0x000000, 0x000000, 0x000000, 0x000000,                                                                                                    |  |  |  |  |   |
|                        | 0x000000, 0x000000, 0x000000, 0x000000, 0x000000, 0x000000, 0x000000, 0x000000, 0x000000, 0x000000, 0x000000,                                                                                                    |  |  |  |  |   |
|                        | dx000000, dx000000, 0x000000, 0x000000, 0x000000, 0x000000, 0x000000, 0x000000, 0x000000, 0x000000,                                                                                                    |  |  |  |  |   |
|                        | 5x000000, 8x000000, 0x000000, 0xd9b700, 0x000000, 0xd9b700, 0x000000, 0x000000, 0x000000, 0x000000, 0x000000,                                                                                                    |  |  |  |  |   |
|                        | 0x000000, 0x000000, 0x000000, 0x000000, 0x000000, 0x000000, 0x000000, 0x000000, 0x000000, 0x000000, 0x000000,                                                                                                    |  |  |  |  |   |
| .                      | 0x000000, 0x000000, 0x000000, 0x000000, 0xd9b700, 0x000000, 0xd9b700, 0x000000, 0x000000, 0x000000,                                                                                                    |  |  |  |  |   |
| .<br>.                 | 0x000000, 0x000000, 0x000000, 0x000000, 0x000000, 0x000000, 0x000000, 0x000000, 0x000000, 0x000000, 0x000000,                                                                                                    |  |  |  |  |   |
|                        | 0x000000, 0x000000, 0x000000, 0x000000, 0x000000, 0x000000, 0x000000, 0x0000000, 0x000000, 0x000000,                                                                                                    |  |  |  |  |   |
| .                      | 0x000000, 0x000000, 0x000000, 0x000000, 0x000000, 0x000000, 0x000000, 0x000000, 0x000000, 0x000000,                                                                                                    |  |  |  |  |   |
|                        | 0x000000, 0x000000, 0x000000, 0x89b700, 0x000000, 0xaf0000, 0xaf0000, 0xaf0000, 0xaf0000, 0xaf0000, 0xaf0000,                                                                                                    |  |  |  |  |   |
|                        | OMA20000, ONA20000, OMA20000, OMA20000, OMA20000, OMA20000, OMA20000, OMA20000, OMA20000, OMA20000,                                                                                                    |  |  |  |  |   |
|                        | OHAf0000, OHAf0000, OHAf0000, OHAf0000, OHAf0000, OH000000, OH85b700, OH000000, OH0000000, OH000000,                                                                                                    |  |  |  |  |   |
|                        | 0x000000, 0x000000, 0x000000, 0x000000, 0x000000, 0xaf0000, 0x350m0m, 0x350m0m, 0x350m0m, 0x350m0m, 0x350m0m,                                                                                                    |  |  |  |  |   |
|                        | 0x350e0e, 0x350e0e, 0x350e0e, 0x350e0e, 0x350e0e, 0x350e0e, 0x350e0e, 0x350e0e, 0x350e0e, 0x350e0e, 0x350e0e,                                                                                                    |  |  |  |  |   |
|                        | 0м350e0e, 0м350e0e, 0m350e0e, 0m350e0e, 0mmf0000, 0m000000, 0m000000, 0m000000, 0m000000, 0m000000,                                                                                                    |  |  |  |  |   |
|                        | омововов, вивовово, вивовово, вивовово, вивовово, виштвово, визношеш, окзношеш, окзношеш, окзношеш, визношеш,                                                                                                    |  |  |  |  |   |
|                        | 0x350e0e, 0x350e0e, 0x350e0e, 0x350e0e, 0x350e0e, 0x350e0e, 0x350e0e, 0x350e0e, 0x350e0e, 0x350e0e, 0x350e0e,                                                                                                    |  |  |  |  |   |
|                        | 0x350e0e, 0x350e0e, 0x350e0e, 0x350e0e, 0xaf0000, 0x000000, 0x000000, 0x000000, 0x0000000, 0x0000000,                                                                                                    |  |  |  |  |   |
|                        | 0x000000, 0x000000, 0x0000000, 0x000000, 0x000000, 0xaf0000, 0x350e0e, 0x350e0e, 0x350e0e, 0x350e0e, 0x350e0e,                                                                                                    |  |  |  |  |   |
|                        | üz350e0e, Dz350e0e, Oz350e0e, Oz350e0e, Oz350e0e, Oz350e0e, Oz350e0e, Oz350e0e, Oz350e0e, Oz350e0e, Oz350e0e,                                                                                                    |  |  |  |  |   |
|                        | 0x350e0e, 0x350e0e, 0x350e0e, 0x350e0e, 0xaf0000, 0x000000, 0x000000, 0x000000, 0x000000, 0x000000,                                                                                                    |  |  |  |  |   |

**Ilustración 4-17:** Imagen convertida en código **Fuente:** Propia

#### *4.4.3. Constructor del arreglo en Excel*

Para nuestro proyecto, ya que nuestras matrices se encuentran dispuestas de manera distinta al barrido, se ha construido, en una hoja Excel, un comando capaz de darnos todos los datos que requerimos para cada una de nuestras matrices separadas.

Para esto se ha usado las funciones "DIVIDIRTEXTO" y "CONCATENAR" para acomodar los datos conforme a lo que necesitamos como lo demuestra la Ilustración 4-18.

| ADE2                |                                                                                                    | x.          |            | <b>HDIVIDIRTEXTORES</b> ** |             |   |     |                 |
|---------------------|----------------------------------------------------------------------------------------------------|-------------|------------|----------------------------|-------------|---|-----|-----------------|
|                     | ш                                                                                                    | ш<br>ш<br>ш | <b>Ant</b> | ш<br>w<br>AX 63            | <b>CARD</b> | w | AT. | <b>ALL</b><br>۰ |
| Forward             | Matriz 1                                                                                                    | Matriz 2    | Matriz 3   | Matriz 4                   |             |   |     |                 |
| z                   | 0x000000.0 - 0xfbf236.0xf - 0x000000.0x - 0x413f13.0xf - 0x000000.0x                                                          |             |            |                            |             |   |     |                 |
|                     | 0x000000, 01-10x000000.0x - 0x413f13.0x - 0x000000.0x - 0xff852d 0xf -                                                        |             |            |                            |             |   |     |                 |
|                     | 0x000000.0 - 0x413f13.0x - 0x000000.0x - 0x413f13.0x - 0x000000.0x                                                            |             |            |                            |             |   |     |                 |
|                     | 0x000000.0 0 0x000000.0 0x413f13.0x 0x600000.0 0x60x413f13.0x                                                                 |             |            |                            |             |   |     |                 |
|                     | 0x000000, 0 - 0x413f13,0x - 0x000000,0x - 0xff852d,0x - 0x0000000,0x                                                          |             |            |                            |             |   |     |                 |
|                     | 0x000000, 0 - 0x000000.0x - 0x413f13.0x - 0x000000.0x - 0x413f13.0x -                                                         |             |            |                            |             |   |     |                 |
|                     | 0x000000.0 - 0xbe1b1b.0 - 0x000000.0 - 0x413f13.0x - 0x000000.0x -                                                            |             |            |                            |             |   |     |                 |
|                     | 0x000000, 0 - 0x000000, 0x - 0xbe lb1b, 0 - 0x000000, 0x - 0x413f13, 0x -                                                     |             |            |                            |             |   |     |                 |
| 10                  | 0x000000, 0 - 0x413/13 0x - 0x000000 0x - 0xff852d 0x - 0x000000 0x                                                           |             |            |                            |             |   |     |                 |
|                     | 0x000000, 0 - 0x000000.0x - 0xbe1b1b.0 - 0x000000.0x - 0xffB52d.0x                                                            |             |            |                            |             |   |     |                 |
|                     | 0x000000.01-10xbe1b3b.01-10x000000.0x1-10x413f33.0x1-10x000000.0x                                                             |             |            |                            |             |   |     |                 |
|                     | E 0x000000, 0 0x000000,0x 0x413f13,0x 0x000000,0x 0x413f13,0x<br>E 0x000000.0 0x413f13.0x 0x000000.0x 0x413f13.0x 0xfbf236.0x |             |            |                            |             |   |     |                 |
|                     | 0x000000.0 - 0x000000.0x - 0x413f15.0x - 0xfbf236.0x - 0xfbf236.0x                                                            |             |            |                            |             |   |     |                 |
|                     | 0x000000.0 . 0 . 0xff852d,0xi . 0x000000.0 . 0x000000.0 . 0x000000.0 .                                                        |             |            |                            |             |   |     |                 |
|                     | 0x000000.0 0x000000.0x 0x413f13.0x 0x000000.0x 0x000000.0x -                                                                  |             |            |                            |             |   |     |                 |
| 0x000000.0<br>10    |                                                                                                    |             |            |                            |             |   |     |                 |
| 0v000000, 0<br>19   |                                                                                                    |             |            |                            |             |   |     |                 |
| 0x000000, 01-<br>69 |                                                                                                    |             |            |                            |             |   |     |                 |
| 0w000000.0<br>ш     |                                                                                                    |             |            |                            |             |   |     |                 |
| 0v000000.0<br>ш     |                                                                                                    |             |            |                            |             |   |     |                 |
| 0x000000.0<br>в     |                                                                                                    |             |            |                            |             |   |     |                 |
| 0v000000, 0         |                                                                                                    |             |            |                            |             |   |     |                 |
| 0x000000.0          |                                                                                                    |             |            |                            |             |   |     |                 |
| 0x000000, 0         |                                                                                                    |             |            |                            |             |   |     |                 |
| 0x000000.0 -<br>m   |                                                                                                    |             |            |                            |             |   |     |                 |
| 0x000000, 0         |                                                                                                    |             |            |                            |             |   |     |                 |
|                     | Hoja1                                                                                                    | Θ           |            |                            | ×           |   |     |                 |

**Ilustración 4-18:** Generador de arreglos **Fuente:** Propia

#### **4.5. Diagrama de bloques**

El programa principal de funcionamiento está representado bajo el diagrama de bloques de la Ilustración 4-19.

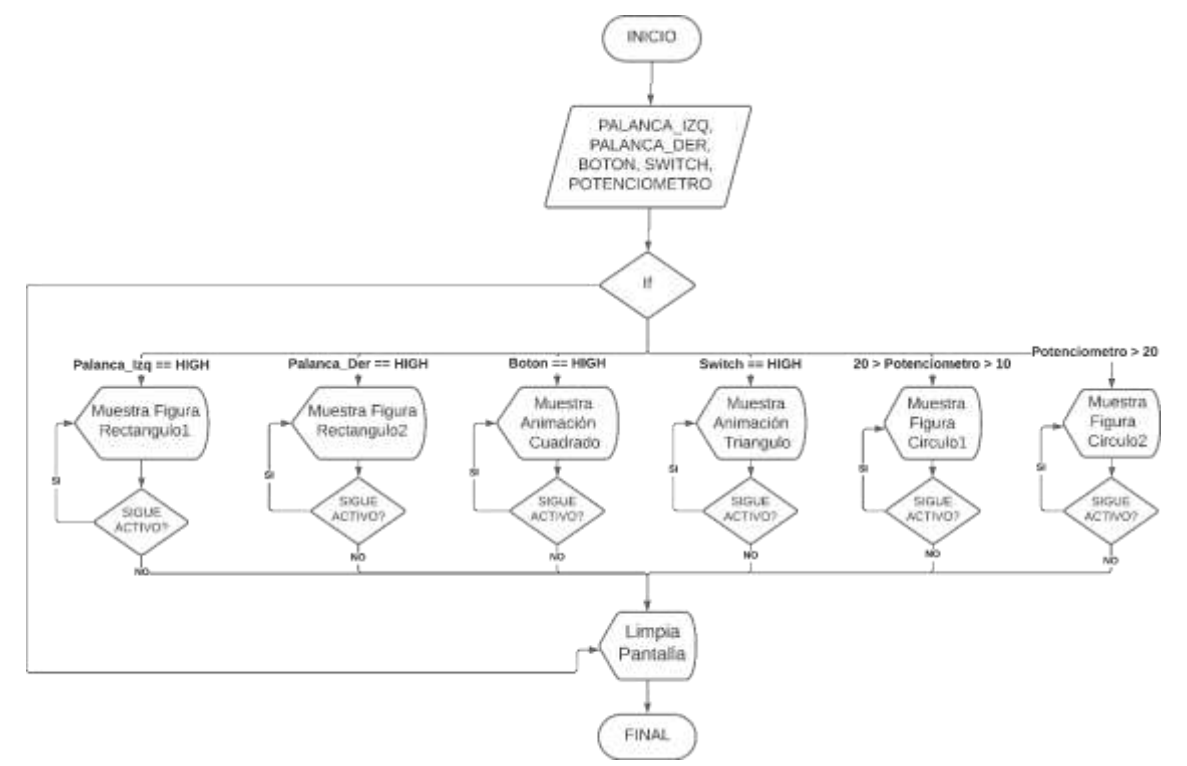

**Ilustración 4-19:** Diagrama de bloques programación de funcionamiento. **Fuente:** Propia

#### **4.6. Placa PCB**

Se muestra en la Ilustración 4-20 el esquema que se utilizará para la placa PCB que se va a implementar para armar el circuito de este proyecto.

Para el ancho de las pistas se utilizó una calculadora de ancho de trazas de PCB (DigiKey 2023), con los parámetros de la Tabla 4-15.

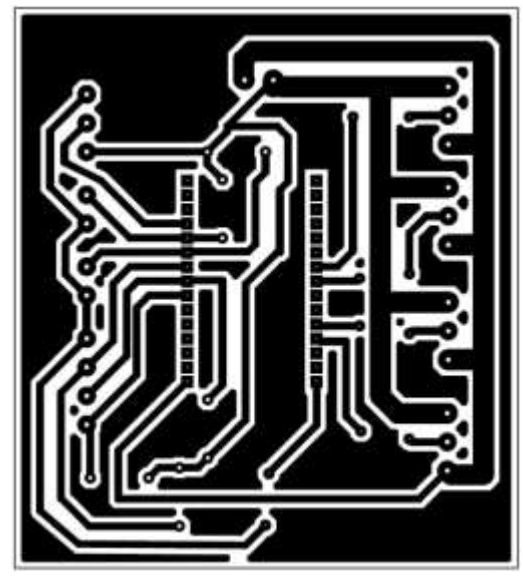

**Ilustración 4-20:** Impresión de Placa PCB para el proyecto **Fuente:** Propia

#### **Tabla 4-15:** Parámetros para la calculadora de ancho de trazas de PCB

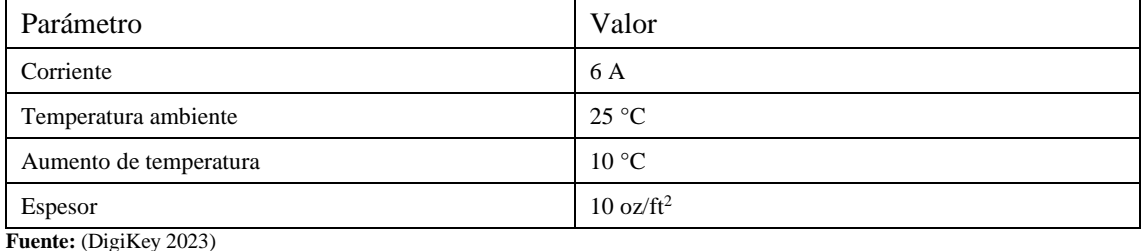

**Realizador por:** Rodríguez I., 2023

Se pasó el diseño de la placa PCB a una baquelita para quemarla con la técnica del planchado para después soldar los componentes como lo muestra la Ilustración 4-21.

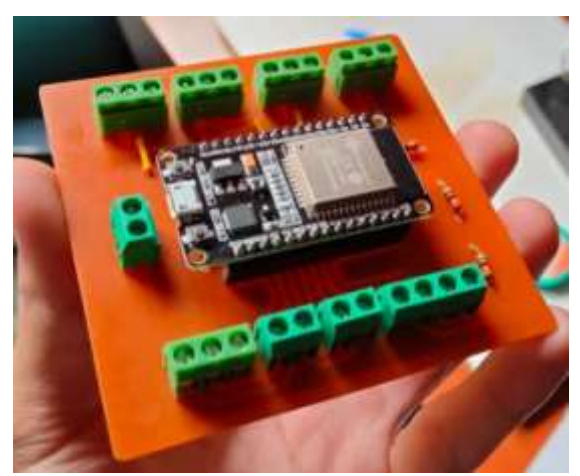

**Ilustración 4-21:** Placa PCB con componentes soldados **Fuente:** Propia

#### **4.7. Construcción de la estructura**

Para la estructura se ha seguido el modelo de la Ilustración 4-22 para que esta se asemeje a las clásicas máquinas recreativas para que esta sea llamativa para los niños, respetando las dimensiones que había sugerido la experta.

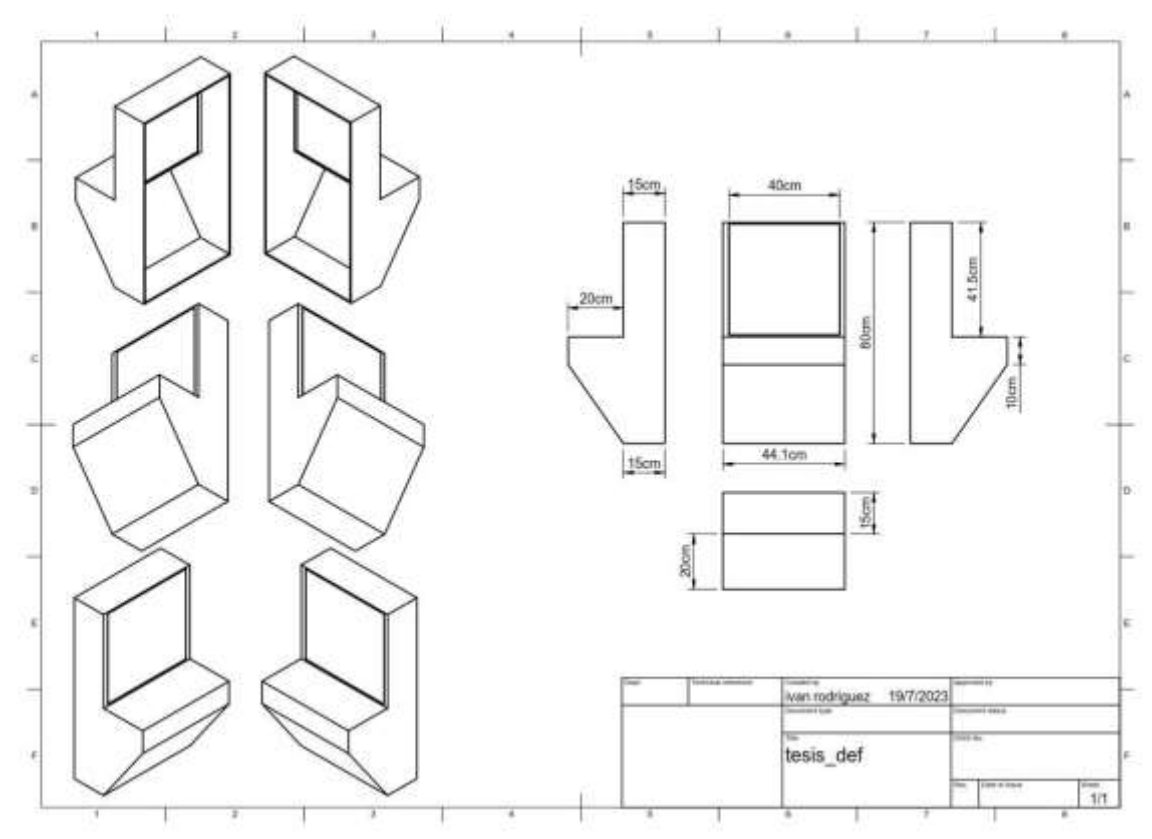

**Ilustración 4-22:** Planos de la estructura del proyecto **Fuente:** Propia

El diseño se fabricó en madera cortada a láser para un mejor acabado. Como lo muestran la Ilustración 4-23 a) y b).

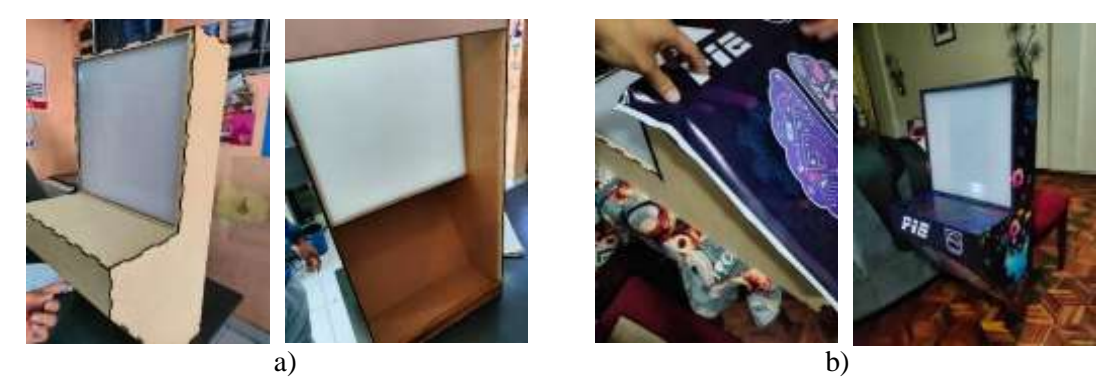

**Ilustración 4-23:** a) estructura en madera antes de ser forrada. b) estructura forrada y finalizada. **Fuente:** Propia

#### **CAPITULO V**

#### **5. VALIDACIÓN DEL PROTOTIPO**

#### **5.1. Pruebas y Resultados**

En este apartado podemos ver las pruebas que se realizaron con el dispositivo ya terminado para validar su funcionamiento correcto.

#### *5.1.1. Evaluación con la Escala de Conners*

La experta realizó las evaluaciones a la población de 30 niños dentro de los rangos de edad ya establecidos en el documento, los datos se recogieron en una tabla que proporciona la evaluación con la escala de Conners que se encuentra en el ANEXO B.

En esta evaluación se responderán 10 preguntas que la experta evaluó en cada niño con una puntuación entre el 0 y el 3, siendo 0 nada, 1 poco, 2 bastante y 3 mucho.

Según la escala de Conners actual para profesores se detalla el siguiente resultado según la suma de los valores obtenidos en cada pregunta:

- *Niño: si el puntaje es >16 tiene sospecha de déficit de atención y TDAH.*
- *Niña: si el puntaje es >12 tiene sospecha de déficit de atención y TDAH.*

Siendo la Actividad 1 una prueba realizada a los niños sin el módulo LED desarrollado buscando ser lo más parecida posible a la Actividad 2, la cual es la actividad con el módulo LED, siendo ambas pruebas de memorización y reconocimiento de figuras geométricas.

A continuación se puede ver un ejemplo en la Tabla 5-16 y esta se llenó por cada niño.

| Preguntas                                        | Actividad 1   Actividad 2 |  |
|--------------------------------------------------|---------------------------|--|
| 1. Tiene excesiva inquietud motora.              | າ                         |  |
| 2. Tiene explosiones impredecibles de mal genio. |                           |  |
| 3. Se distrae fácilmente, tiene escasa atención. | 3                         |  |
| 4. Molesta frecuentemente a otros niños.         |                           |  |
| 5. Tiene aspecto enfadado, huraño.               |                           |  |
| 6. Cambia bruscamente sus estados de ánimo.      |                           |  |

**Tabla 5-16:** Escala de Conners hecha por el especialista

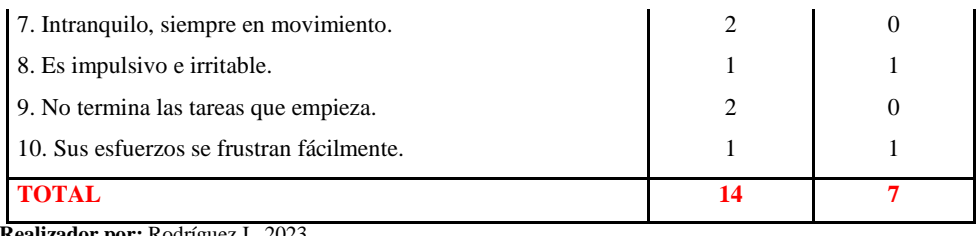

**Realizador por:** Rodríguez I., 2023

Las demás pruebas se encuentran en el ANEXO A.

## **5.2. Análisis de los resultados**

En la Tabla 5-17 se recolectaron los datos de los 30 sujetos de prueba de manera que se pueda visualizar mejor todas las pruebas en conjunto.

| $N^{\circ}$             | Actv 1          | Actv 2         |
|-------------------------|-----------------|----------------|
| $\overline{1}$          | $\overline{14}$ | 7              |
| $\overline{\mathbf{c}}$ | 17              | 9              |
| 3                       | 15              | 9              |
| $\overline{4}$          | 14              | 8              |
| 5                       | 16              | 8              |
| 6                       | 12              | 6              |
| $\overline{7}$          | 15              | $\overline{7}$ |
| 8                       | 15              | 6              |
| 9                       | 13              | $\overline{7}$ |
| 10                      | 15              | 6              |
| 11                      | 14              | 6              |
| 12                      | 14              | 5              |
| 13                      | 15              | 5              |
| 14                      | 14              | 6              |
| 15                      | 16              | 7              |
| 16                      | 15              | 10             |
| 17                      | 14              | 11             |
| 18                      | 13              | 9              |
| 19                      | 14              | 8              |
| 20                      | 15              | 6              |
| 21                      | 16              | 8              |
| 22                      | 15              | 6              |
| 23                      | 15              | $\overline{7}$ |
| 24                      | 14              | 8              |
| 25                      | 14              | 8              |
| 26                      | 16              | 8              |

**Tabla 5-17:** Pruebas hechas a los 30 niños

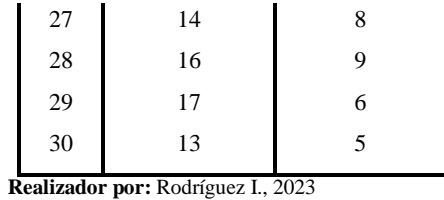

A estos datos se les realizó la prueba de normalidad y así ver si eran adecuados para la prueba paramétrica T-student.

Se realizaron las pruebas estadísticas con la ayuda del software IBM SPSS Statistics para poder obtener las siguientes tablas.

Como la Tabla 5-18 que contiene los datos de la prueba de normalidad Shapiro-Wilk.

|                                 | Kolmogorov-Smirnov <sup>a</sup> |    |      | Shapiro-Wilk |    |      |  |
|---------------------------------|---------------------------------|----|------|--------------|----|------|--|
|                                 | Estadístico                     | gl | Sig. | Estadístico  | gl | Sig. |  |
| Pruebas con manipulación de     |                                 | 30 | .014 | .938         | 30 | ,083 |  |
| objetos fisicos                 | ,180                            |    |      |              |    |      |  |
| Pruebas con el módulo LED       | ,172                            | 30 | ,024 | .937         | 30 | ,077 |  |
| Fuente: Software IBM SPSS, 2023 |                                 |    |      |              |    |      |  |

**Tabla 5-18:** Pruebas de normalidad de los datos

**Realizador por:** Rodríguez I., 2023

Se tomó en cuenta la prueba de Shapiro-Wilk debido al número de muestras obtenidas para comprobar si tienen normalidad. Con esto podemos proseguir a realizar la prueba paramétrica Tstudent a los datos para comprobar si la media de los datos de la actividad 1 y de la actividad 2 son distintas o iguales dando lugar a las siguientes hipótesis.

Ho: hipótesis nula, las medias de ambas actividades son iguales.

Ha: hipótesis alternativa, las medias de ambas actividades son distintas.

En la Tabla 5-19 se puede observar los resultados que se obtuvieron de la prueba T-student.

| Diferencias relacionadas         |            |                           |                  |          |        |    |                     |
|----------------------------------|------------|---------------------------|------------------|----------|--------|----|---------------------|
| Media                            | Desviación | Error típ. de<br>la media | 95% de confianza |          |        | gl | Sig.<br>(bilateral) |
|                                  | típ.       |                           | Inferior         | Superior |        |    |                     |
| 7,367                            | 1,771      | ,323                      | 6,705            | 8,028    | 22,782 | 29 | ,000                |
| <b>Fuente: Software IBM SPSS</b> |            |                           |                  |          |        |    |                     |

**Tabla 5-19:** Prueba T para muestras relacionadas

**Realizador por:** Rodríguez I., 2023

Podemos ver que la casilla Sig. (bilateral) da un valor menor que 0.05 lo que significa que las medias de las actividades 1 y 2 son distintas demostrando que el módulo LED produce un cambio en la concentración de los niños que tenían sospecha de déficit de atención e hiperactividad. El valor positivo en esta casilla indica que la media de la actividad 1 es mayor a la media de la actividad 2.

Por lo tanto se rechaza la hipótesis nula y se aprueba la hipótesis alternativa, teniendo en cuenta que la actividad presenta en media un valor más bajo lo que demuestra el efecto positivo que tiene en la concentración de los niños

#### **CAPITULO VI**

#### **6. CONCLUSIONES Y RECOMENDACIONES**

#### **6.1. Conclusiones**

- *Una estrategia segura y eficaz para llevar a cabo la estimulación temprana en el ámbito cognitivo de los preescolares es la ejecución de actividades que involucren la memorización y el reconocimiento de nuevos conceptos, complementadas con la aplicación de técnicas innovadoras y atractivas, como la presentación de imágenes en una pantalla.*
- *La estimulación temprana cognitiva requiere una característica distintiva, como se ilustra en la comparación de actividades en la Tabla 5-17, el módulo LED emerge como una herramienta que permite la interacción directa del niño, lo que contribuye a una mayor focalización y concentración durante la actividad.*
- *La selección idónea de tecnología LED para la concepción de un dispositivo orientado a la ejecución de estimulación temprana en el ámbito cognitivo recae en el LED inteligente NeoPixel WS2812B debido a que presenta la capacidad de ser programado con el fin de exhibir tanto figuras estáticas como animaciones dinámicas, gracias a su facilidad de programación en el software Arduino IDE.*
- *Es crucial tener en cuenta normativas de seguridad primordiales para este dispositivo, como la implementación de sistemas de sujeción y cierre diseñados para niños, con el propósito de prevenir el acceso a partes internas potencialmente riesgosas. Además, es fundamental establecer una capacidad máxima definida de usuarios infantiles en simultáneo, con el fin de mitigar cualquier riesgo de accidentes potenciales.*
- *Se evidencia una mejora sustancial en la capacidad de atención del preescolar, sustentada en el análisis comparativo de las medias de la actividad con y sin la presencia del módulo, tal como se muestra detalladamente en la Tabla 5-19.*
- *Debe añadirse un retardo a la señal de entrada de los sensores, debido al hecho de que el uso de la biblioteca Arduino para estas matrices causa que la placa de desarrollo ESP32 tenga problemas de comunicación con el controlador de matriz NeoPixel, enviando colores incorrectos a determinados LED en la matriz.*
- *El intervalo de retardo debe ajustarse a un mínimo de un segundo, ya que una extensión mayor de este retardo podría ocasionar la pérdida de concentración por parte del preescolar en la actividad. Esto tendría un impacto negativo en la eficacia del efecto que el módulo LED ejerce sobre la concentración de dicho preescolar.*
- *La carga de imágenes es través de matrices de 16 x 16, implementadas como constantes de tipo long, con el propósito de dotar a la matriz de una amplia gama de colores. Sin embargo, esta metodología conlleva a la saturación de la memoria SRAM en la tarjeta de desarrollo debido al tamaño de las constantes empleadas. En vista de este desafío, resulta esencial asegurarse de disponer de una tarjeta con al menos 25KB de SRAM, lo cual es imprescindible para almacenar un conjunto mínimo de 8 imágenes de manera simultánea en la matriz LED final de dimensiones 32 x 32.*
- *Dado el enfoque investigativo orientado hacia la generación de animaciones destinadas a la matriz LED y su sincronización con los activadores de los sensores incorporados en el dispositivo, se ha implementado exclusivamente un sistema de visualización de imágenes sin la adición de la capacidad de generar sonidos.*

#### **6.2. Recomendaciones**

- *Realizar una investigación encaminada a la identificación y desarrollo de estrategias innovadoras para llevar a cabo la estimulación temprana en el ámbito cognitivo. Estas estrategias se proponen para su integración en sistemas innovadores, a ejemplo del módulo LED concebido en este proyecto, con el fin de explorar en profundidad las diversas aplicaciones potenciales de esta nueva tecnología.*
- *Diseñar y desarrollar actividades específicas que aprovechen plenamente la interacción directa con el módulo LED como por ejemplo la exploración, la resolución de problemas y el aprendizaje activo para analizar los efectos en la concentración de los preescolares.*
- *Desarrollar una interfaz de usuario amigable que permita a los usuarios, como educadores y padres, personalizar fácilmente las figuras y animaciones exhibidas por las matrices LED.*
- *Se sugiere llevar a cabo una exploración de sistemas de sujeción y cierre específicamente diseñados para garantizar la inaccesibilidad a partes internas que puedan presentar riesgos.*
- *Se propone llevar a cabo una investigación para la obtención de una librería de comunicación entre la tarjeta de desarrollo ESP32 y el controlador de la matriz LED NeoPixel para garantizar el correcto funcionamiento del dispositivo eliminando la necesidad de un retardo en la señal de entrada de los sensores.*
- *Investigar la forma de comprimir imágenes para que las pueda leer una tarjeta de desarrollo de forma que no tenga un gran impacto sobre la memoria SRAM de la tarjeta.*

• *Implementar un sistema de sonido con archivos guardados en la memoria interna de la tarjeta de desarrollo para analizar el efecto que imagen y sonido en conjunto tengan con la atención del preescolar.*

#### **BIBLIOGRAFÍA**

**ADAFRUIT**, 2023a. Flexible 16x16 NeoPixel RGB LED Matrix. [en línea]. [consulta: 21 mayo 2023]. Disponible en: https:[//www.adafruit.com/product/2547.](http://www.adafruit.com/product/2547)

**ADAFRUIT**, 2023b. Joystick. [en línea]. [consulta: 6 mayo 2023]. Disponible en: https:[//www.adafruit.com/product/480.](http://www.adafruit.com/product/480)

**ALVAREZ, C.C.**, 1979. Revista Latinoamericana de Psicología. *Revista Latinoamericana de Psicología* [en línea], vol. 11, no. 2, ISSN 0120-0534. Disponible en[:](http://www.redalyc.org/articulo.oa) [http://www.redalyc.org/articulo.oa?](http://www.redalyc.org/articulo.oa)id=80511205.

**AMAZON**, 2023. Amazon.com : FPGA. [en línea]. [consulta: 6 mayo 2023]. Disponible en: https:[//www.amazon.com/s?](http://www.amazon.com/s)k=fpga&i=industrial& mk\_es\_US=%C3%85M%C3%85%C5% BD%C3%95%C3%91&crid=1LHNK6XKVC8XL&sprefix=fpg%2Cindustrial%2C213&ref=n b\_sb\_noss\_2.

**APM ELECTRONICS**, 2018. SWITCH. [en línea]. [consulta: 27 mayo 2023]. Disponible en: https://apmelectronica.com/producto/switchcuad-2/.

**ARDUINO**, 2018. What is Arduino? | Arduino. [en línea]. [consulta: 6 mayo 2023]. Disponible en: https:[//www.arduino.cc/en/Guide/Introduction.](http://www.arduino.cc/en/Guide/Introduction)

**ARDUINO**, 2023. Boards — Arduino Online Shop. [en línea]. [consulta: 6 mayo 2023]. Disponible en: https://store-usa.arduino.cc/collections/boards.

**ARDUINO CHILE**, 2023. Software de Arduino. [en línea]. [consulta: 6 mayo 2023]. Disponible en: https://arduino.cl/programacion/.

**ARRURRU NATURALS**, 2020. Estimulación motriz en bebés: Qué es e importancia. [en línea]. [consulta: 22 abril 2023]. Disponible en: https:[//www.arrurrunaturals.com/blog/estimulacion](http://www.arrurrunaturals.com/blog/estimulacion-bebe/estimulacion-motriz-en-bebes/)[bebe/estimulacion-motriz-en-bebes/.](http://www.arrurrunaturals.com/blog/estimulacion-bebe/estimulacion-motriz-en-bebes/)

**AV ELECTRONICS**, 2023. Tarjeta de Desarrollo ESP32. [en línea]. [consulta: 7 junio 2023]. Disponible en: https://avelectronics.cc/producto/tarjeta-de-desarrollo-esp32-wifi-bluetooth/.

**BRAINY BITS**, 2020. How to convert images to Arduino arrays values for use on displays. [en línea]. [consulta: 24 mayo 2023]. Disponible en: https:[//www.brainy-bits.com/post/how-to](http://www.brainy-bits.com/post/how-to-)convert-images-to-arduino-arrays-values-for-use-on-displays.

**DE SOUZA, J.M. y VERÍSSIMO, M. de la Ó.R.**, 2015. Desarrollo infantil: análisis de un nuevo concepto. *Revista Latino-Americana de Enfermagem*, vol. 23, no. 6, ISSN 15188345. DOI 10.1590/0104-1169.0462.2654.

**DIGIKEY**, 2023. Calculadora de ancho de traza de PCB. [en línea]. [consulta: 4 julio 2023]. Disponible en: https:[//www.digikey.com/es/resources/conversion-calculators/conversion](http://www.digikey.com/es/resources/conversion-calculators/conversion-)calculator-pcb-trace-width.

**ELECTRÓNICA EMBAJADORES**, 2022. Interruptor Palanca. [en línea]. [consulta: 6 mayo 2023]. Disponible en: https:[//www.electronicaembajadores.com/es/Productos/Detalle/IT22K21RO/interruptores-](http://www.electronicaembajadores.com/es/Productos/Detalle/IT22K21RO/interruptores-)

conmutadores-pulsadores/interruptores-de-palanca/interruptor-palanca-grande-2p-1ciluminado-rojo-on-none-off/.

**ESPRESSIF SYSTEMS**, 2023. ESP32WROOM32 Datasheet. [en línea]. S.l.: Disponible en: https:[//www.espressif.com/en/support/download/documents.](http://www.espressif.com/en/support/download/documents)

**FECOA**, 2012. ESTIMULACIÓN TEMPRANA EN LOS NIÑOS-AS. . S.l.:

**FERNÁNDEZ ROIZ**, B., 2010. Estimulación Cognitiva en Niños de Segundo Ciclo de Infantil. . S.l.:

**GARCÍA**, 2020. Cómo lograr efectos de animación con luces LED. [en línea]. [consulta: 24 mayo 2023]. Disponible en: [http://elprofegarcia.com/.](http://elprofegarcia.com/)

**GUERRA, J.**, 2021. ESP32 Wifi y Bluetooth en un solo chip. [en línea]. [consulta: 7 junio 2023]. Disponible en: https://programarfacil.com/esp8266/esp32/#Que\_es\_el\_ESP32.

**HUBOT**, 2023. Matriz Panel LED RGB 16x16 WS2812B. [en línea]. [consulta: 6 mayo 2023]. Disponible en: https://hubot.cl/producto/matriz-panel-led-rgb-16x16-ws2812b-sku-4010/.

**ILLATARCO, A.**, 2020. Que Es Un Potenciómetro. [en línea]. [consulta: 6 mayo 2023]. Disponible en: https://es.scribd.com/document/603977236/Que-es-un-potenciometroconvertido.

**LIBRESPRITE**, 2023. LibreSprite. [en línea]. [consulta: 3 junio 2023]. Disponible en: https://libresprite.github.io/#!/.

**MATHWORKS**, 2023. MATLAB. [en línea]. [consulta: 6 mayo 2023]. Disponible en: https://la.mathworks.com/products/matlab.html.

**MAXITEC**, 2022. Potenciómetro. [en línea]. [consulta: 6 mayo 2023]. Disponible en: https:[//www.maxitec.com.ec/steren-potenciometro-de-50-kohms-101-50k/p.](http://www.maxitec.com.ec/steren-potenciometro-de-50-kohms-101-50k/p)

**MOLINA VELÁSQUEZ, T., FERNANDA, L. y MILLÁN, B.**, 2008. Diseño de un espacio sensorial para la estimulación temprana de niños con multidéficit. *Revista Ingeniería Biomédica*, vol. 2, no. 3, ISSN 1909-9762.

**ORIENTACION ANDUJAR**, 2017. Escalas de Conners para evaluar el TDAH version de Padres y Profesores. -Orientacion Andujar. [en línea]. [consulta: 4 mayo 2023]. Disponible en: https:[//www.orientacionandujar.es/2017/09/24/escalas-conners-evaluar-tdah-version-padres](http://www.orientacionandujar.es/2017/09/24/escalas-conners-evaluar-tdah-version-padres-)profesores/.

**PAZMIÑO, J., JIMÉNEZ GONZÁLES, L. y DANIEL PERAZZO, C.**, 2021. Módulos digitales para la estimulación sensorial y motriz en niños de 2 a 5 años. *Revista de experiencias pedagógicas MAMAKUNA*. S.l.:

**RASPBERRY PI**, 2023a. Raspberry Pi Documentation - Raspberry Pi Pico and Pico W. [en línea]. [consulta: 6 mayo 2023]. Disponible en: https:[//www.raspberrypi.com/documentation/microcontrollers/raspberry-pi-pico.html.](http://www.raspberrypi.com/documentation/microcontrollers/raspberry-pi-pico.html)

**RASPBERRY PI**, 2023b. Raspberry Pi Shop. [en línea]. [consulta: 6 mayo 2023]. Disponible en: https:[//www.raspberrypi.com/products/](http://www.raspberrypi.com/products/).

**RASPBERRY PI**, 2023c. What is a Raspberry Pi? [en línea]. [consulta: 6 mayo 2023]. Disponible en: https:[//www.raspberrypi.org/help/what-%20is-a-raspberry-pi/.](http://www.raspberrypi.org/help/what-%20is-a-raspberry-pi/)

**REVILLA, S.L., LUIS, J., PALACIOS, M., HINOSTROZA, F., MAYRENE, E., VELAZCO, M. y JOSE, D.**, 2020. Importancia de la estimulación de la motricidad en el desarrollo integral en Educación Inicial. . S.l.:

**RIUSON**, 2022. LCD Image Converter. [en línea]. [consulta: 3 junio 2023]. Disponible en: https://sourceforge.net/projects/lcd-image-converter/.

**ROMERO**, J., 2021. ¿Qué es un FPGA y para qué sirve? [en línea]. [consulta: 6 mayo 2023]. Disponible en: https:[//www.geeknetic.es/FPGA/que-es-y-para-que-sirve.](http://www.geeknetic.es/FPGA/que-es-y-para-que-sirve)

**SALAS ARRIARÁN**, S., 2015. Todo sobre sistemas embebidos. [en línea]. Lima: Disponible en: [www.upc.edu.pe](http://www.upc.edu.pe/).

**STEREN**, 2023. Botón rojo. [en línea]. [consulta: 27 mayo 2023]. Disponible en: https:[//www.steren.com.mx/micro-switch-con-boton-rojo-para-videojuegos-o-alarmas.html.](http://www.steren.com.mx/micro-switch-con-boton-rojo-para-videojuegos-o-alarmas.html)

**SYZ COMINSA**, 2022. ¿Qué son y para que sirven los pulsadores eléctricos? [en línea]. [consulta: 7 mayo 2023]. Disponible en: https://syzcominsa.pe/blog/que-son-y-para-que-sirvenlos-pulsadores-electricos.

**TOMÁS, J., ALMENARA, J., GONDÓN, N. y BATLLE, S.**, 2008. Desarrollo Cognitivo: Las Teorías de Piaget y de Vygotsky. . S.l.:

**VALDES VELAZQUEZ, A.**, 2014. Etapas del desarrollo cognitivo de Piaget. [en línea]. S.l.: Disponible en: https:[//www.researchgate.net/publication/327219515.](http://www.researchgate.net/publication/327219515)

**ZAMMERGAMES**, 2023. Botón arcade. [en línea]. [consulta: 6 mayo 2023]. Disponible en: https:[//www.zammergames.com/producto/boton-arcade/](http://www.zammergames.com/producto/boton-arcade/).

## **ANEXOS**

## **ANEXO A:** PRUEBAS A LOS NIÑOS

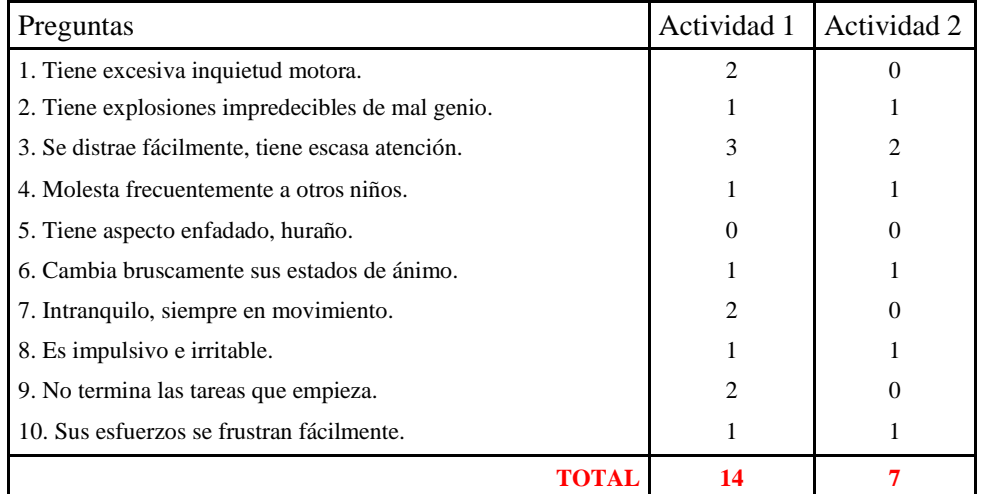

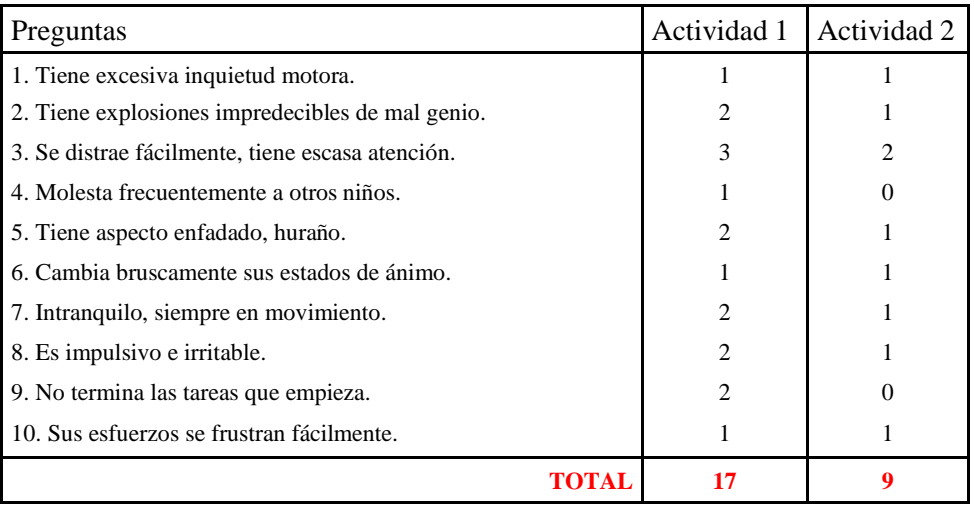

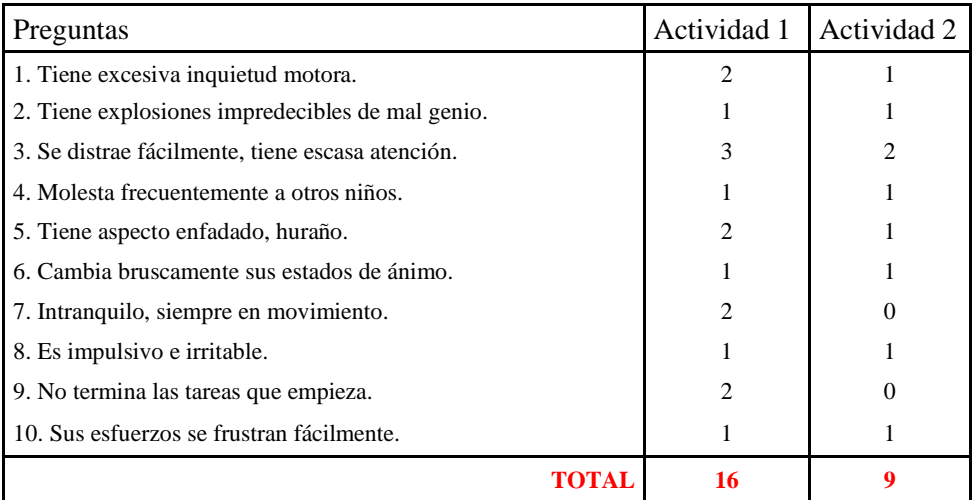

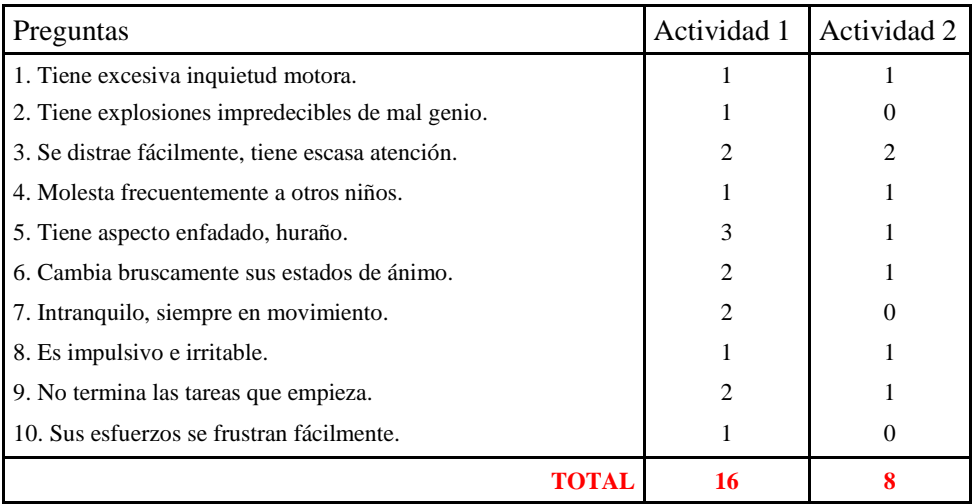

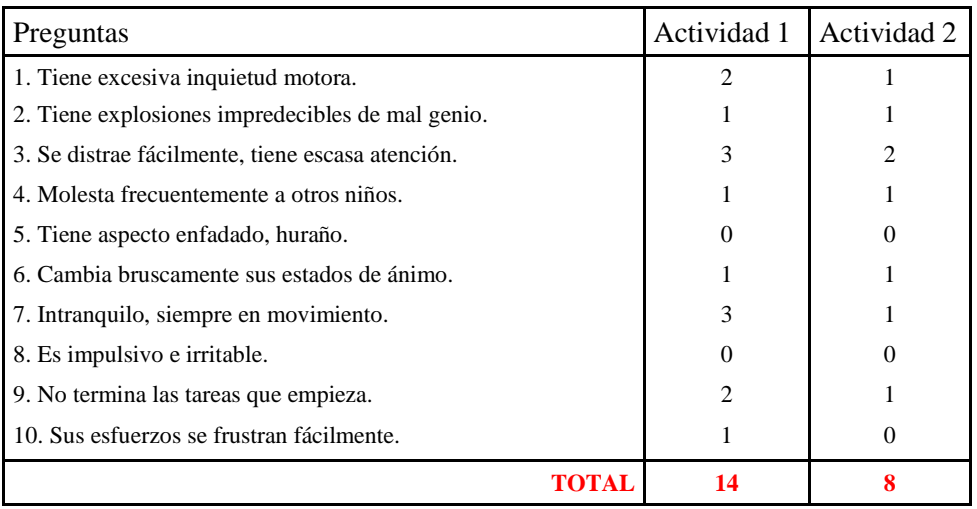

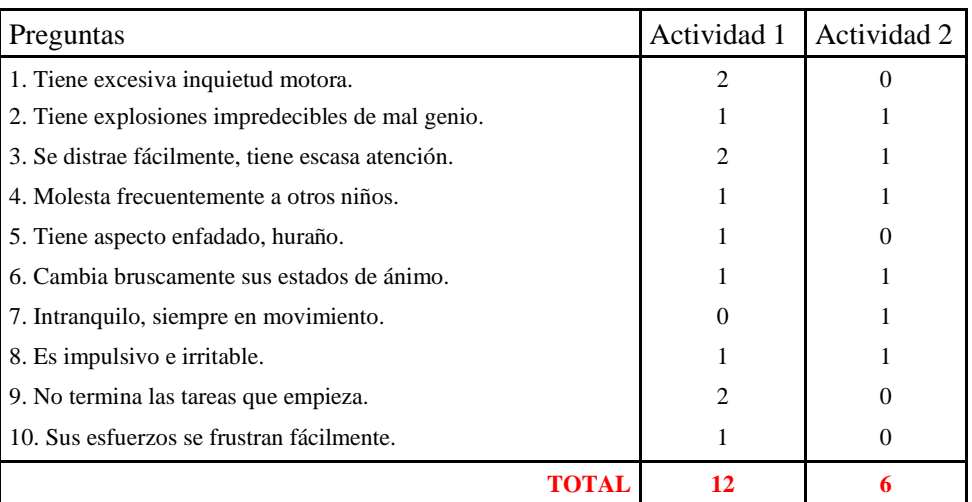

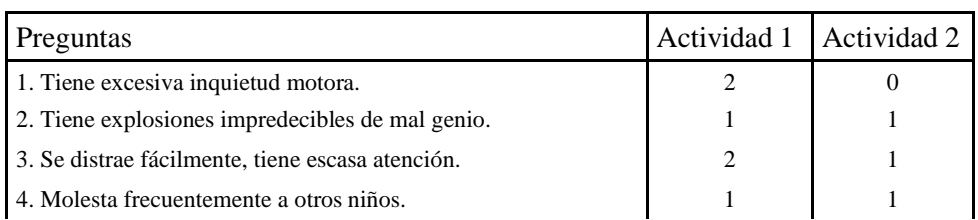

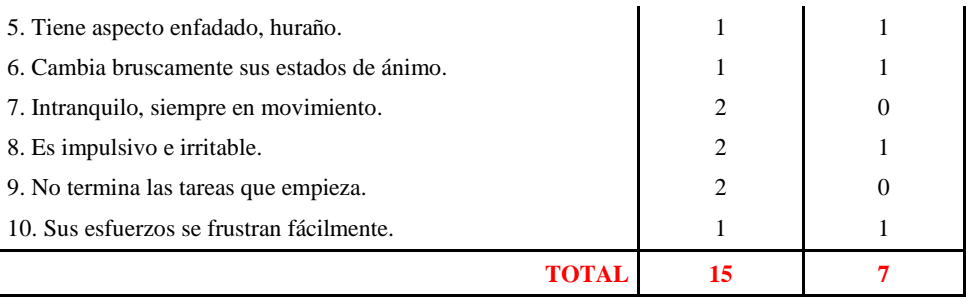

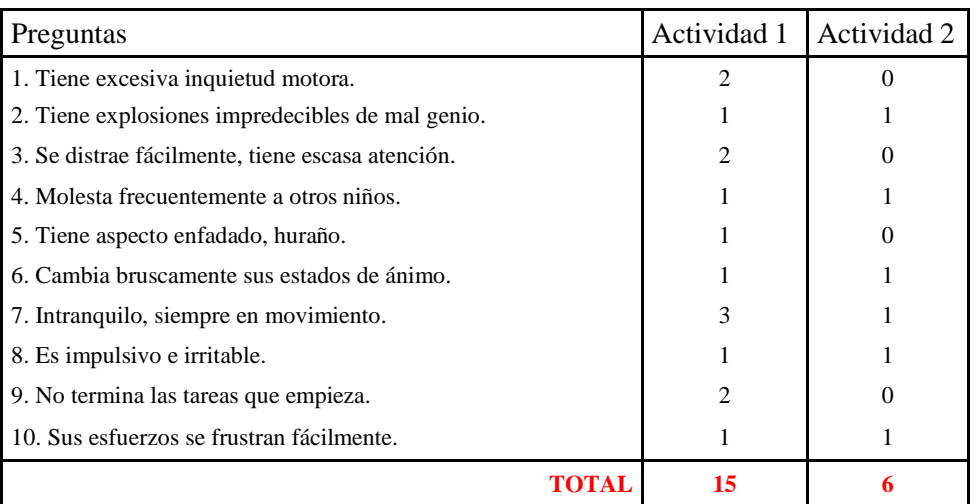

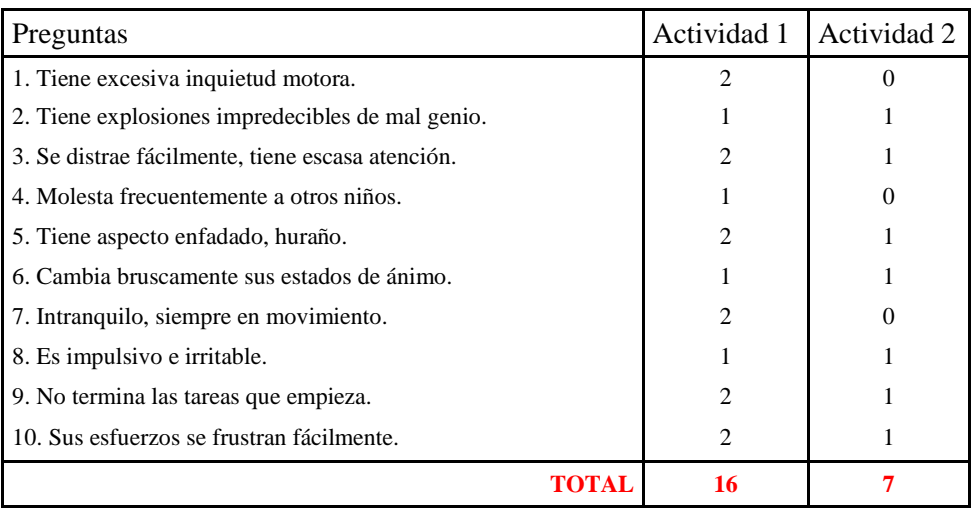

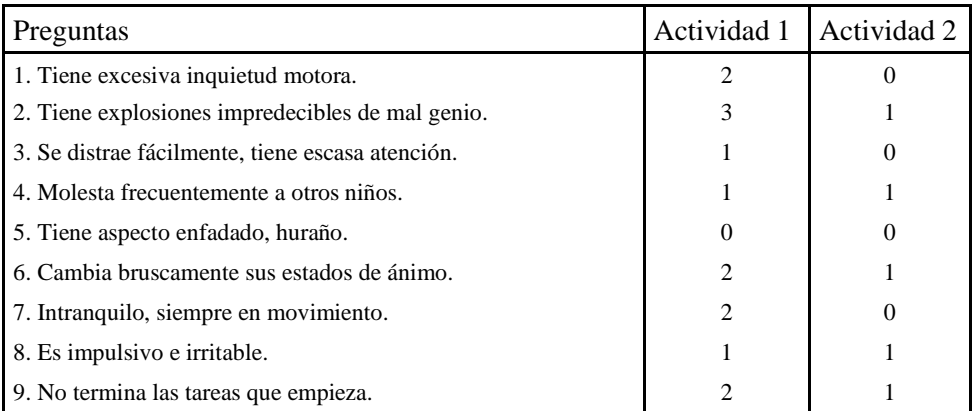

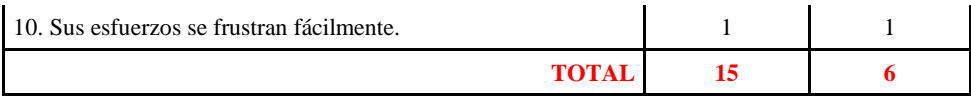

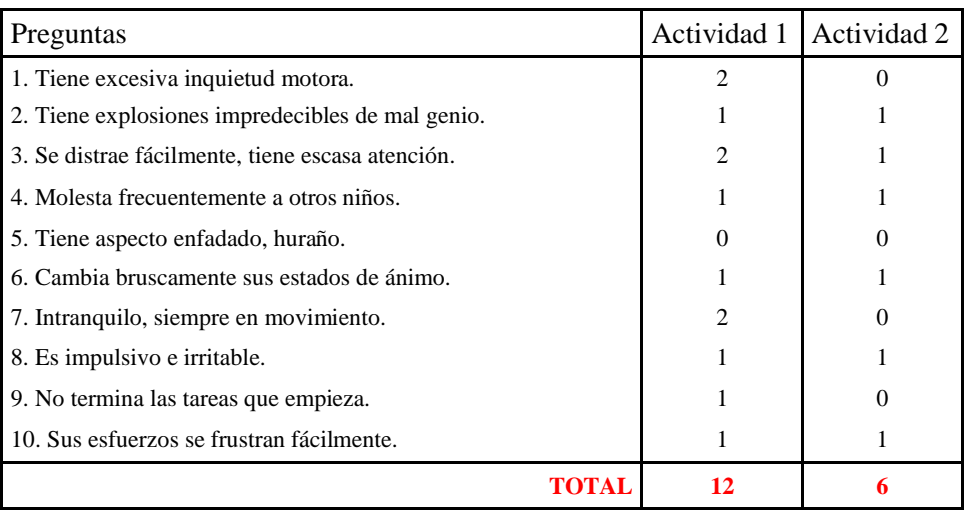

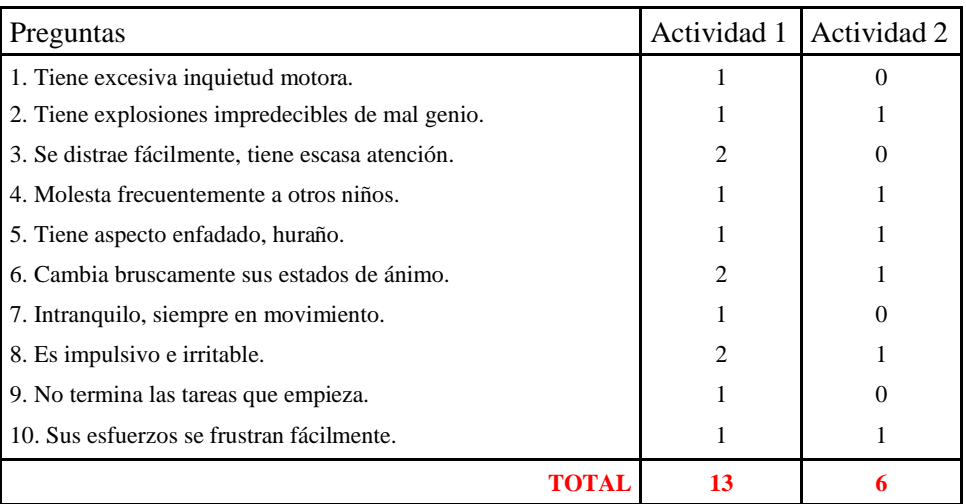

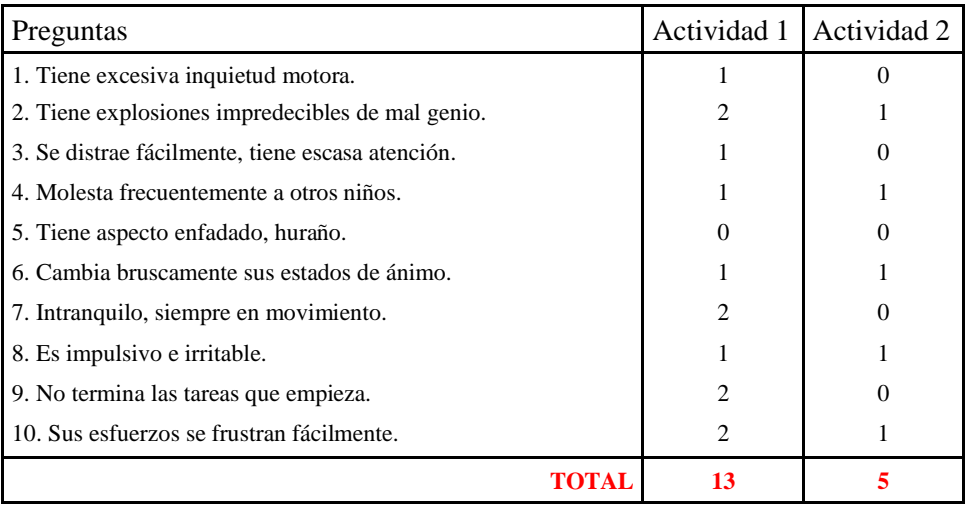

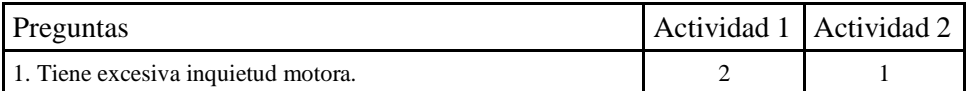

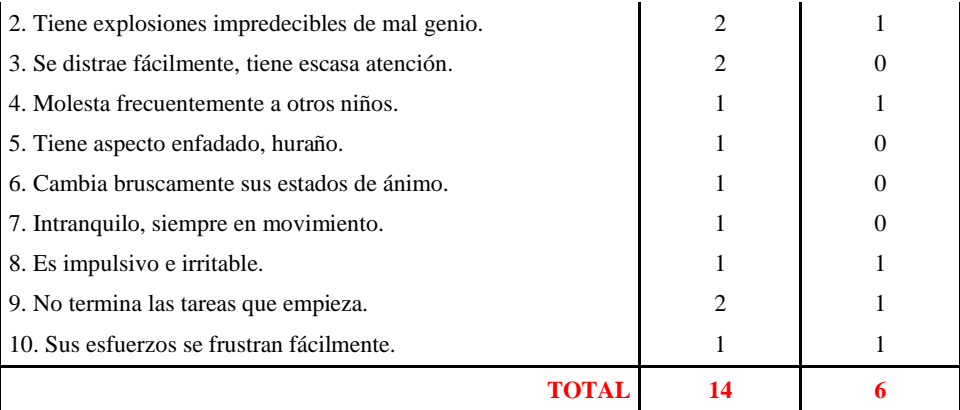

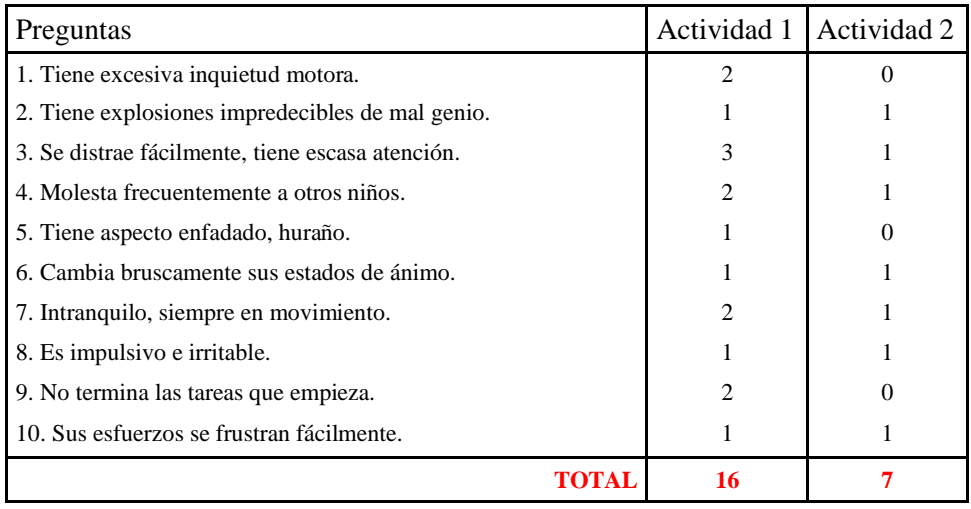

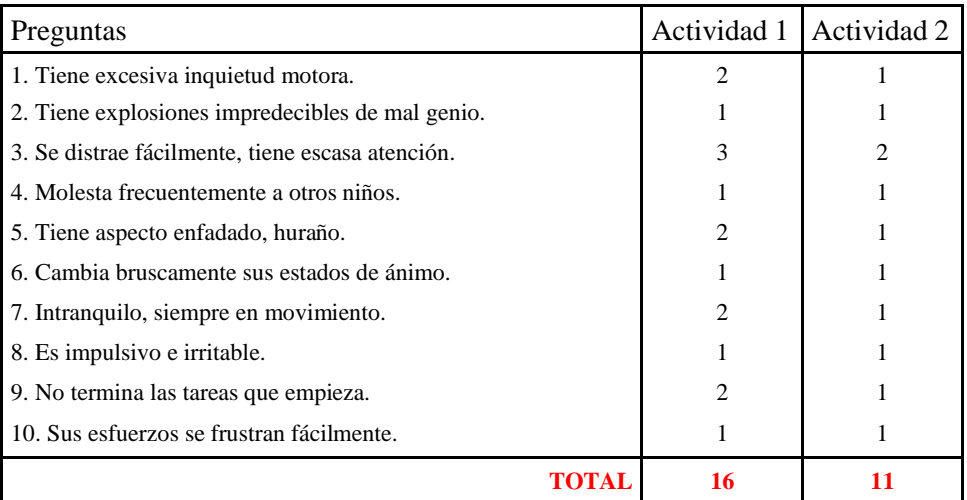

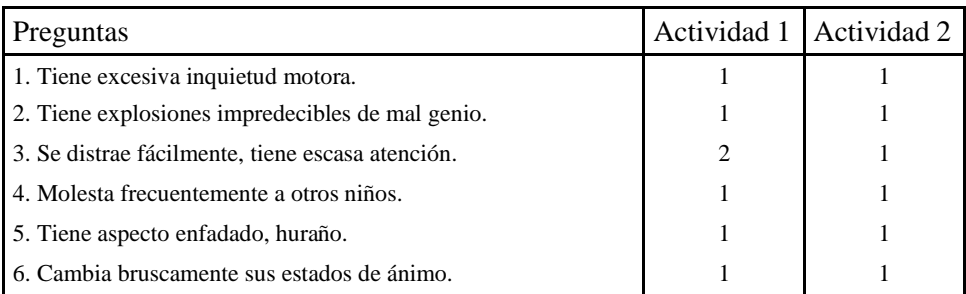

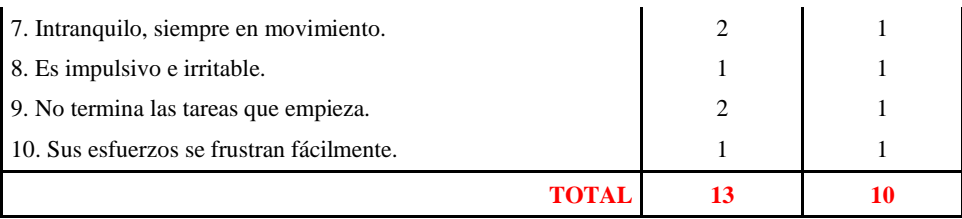

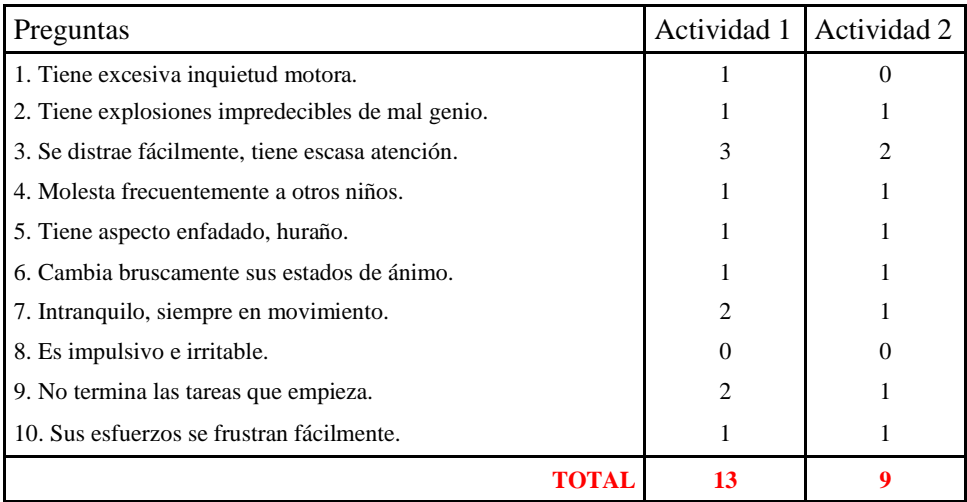

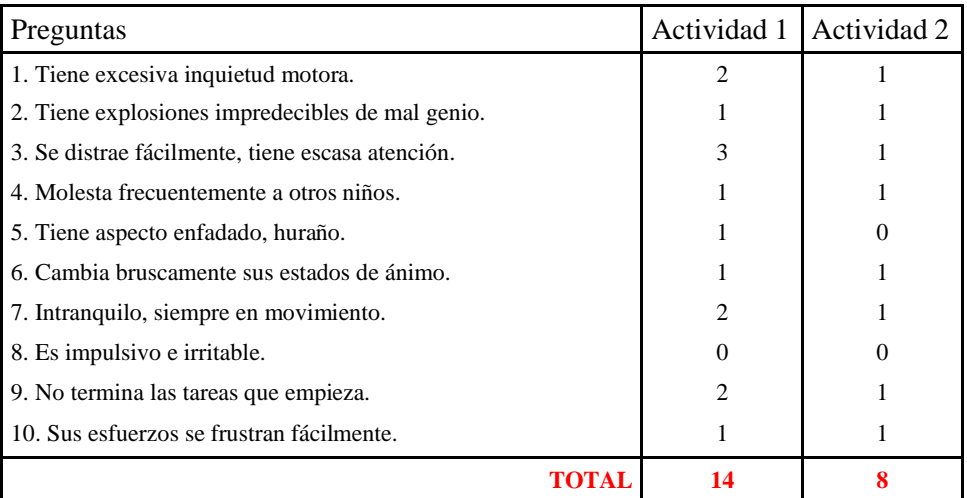

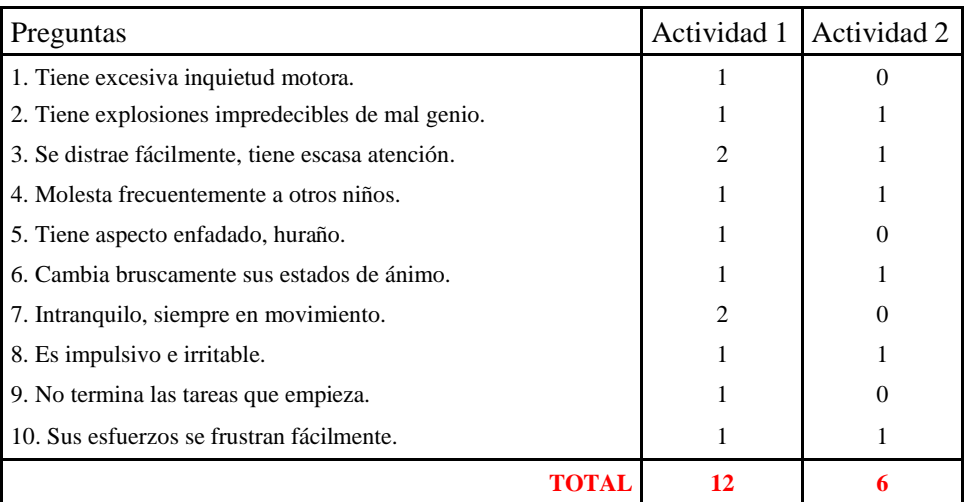

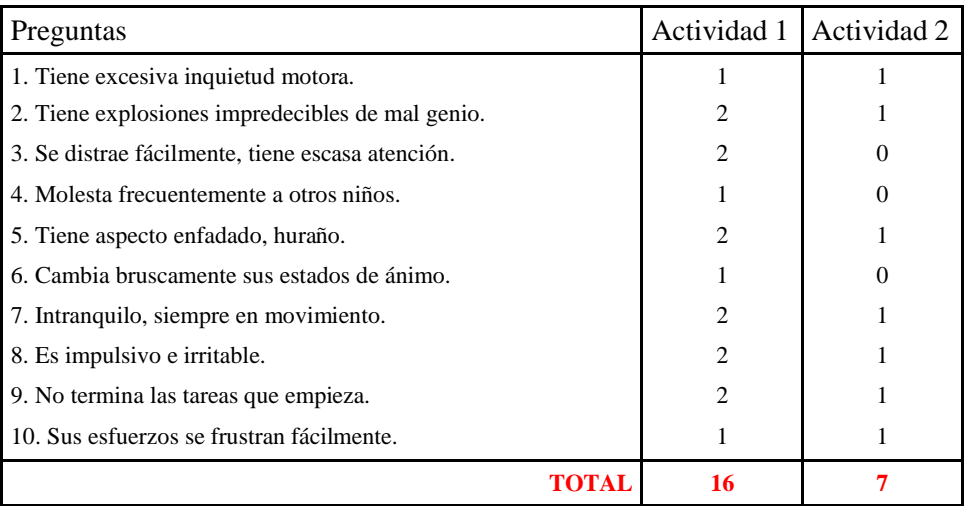

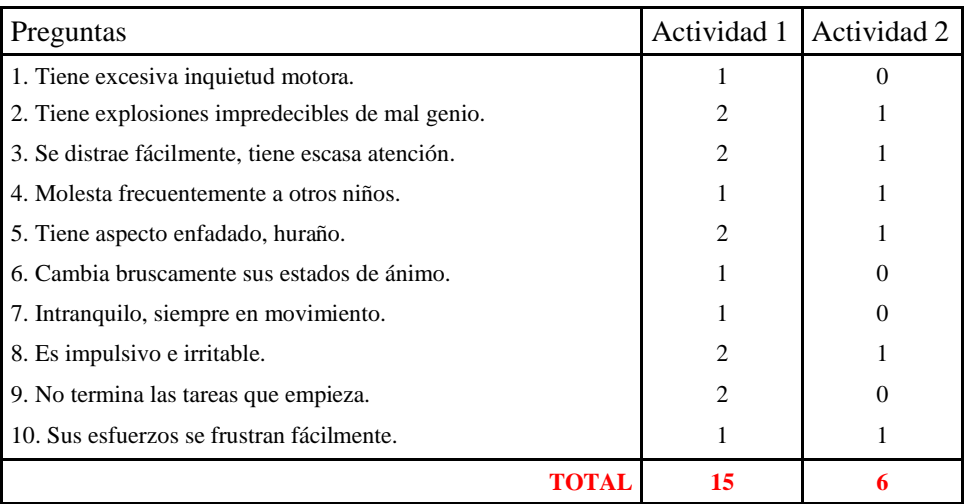

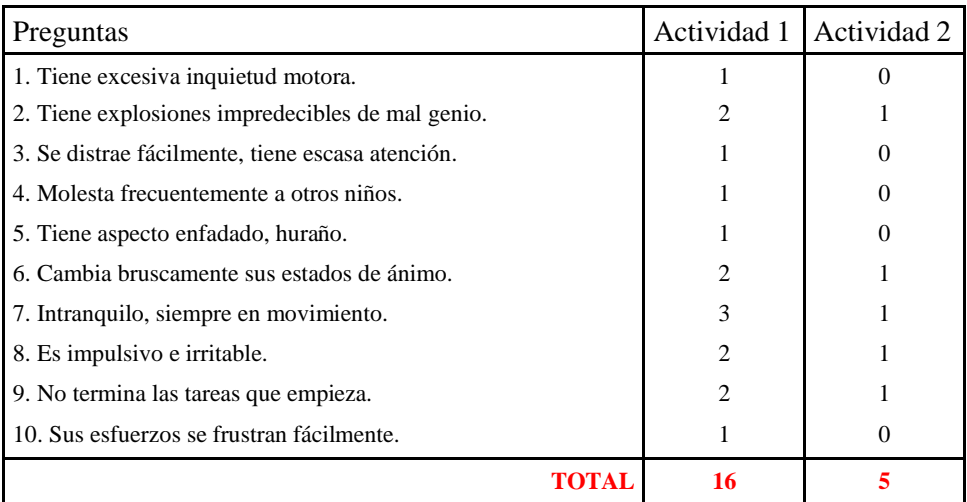

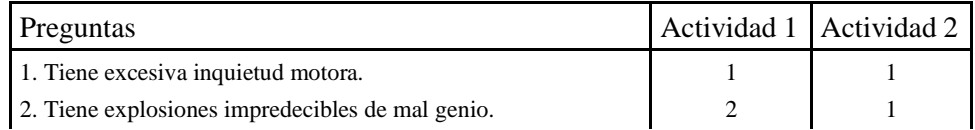

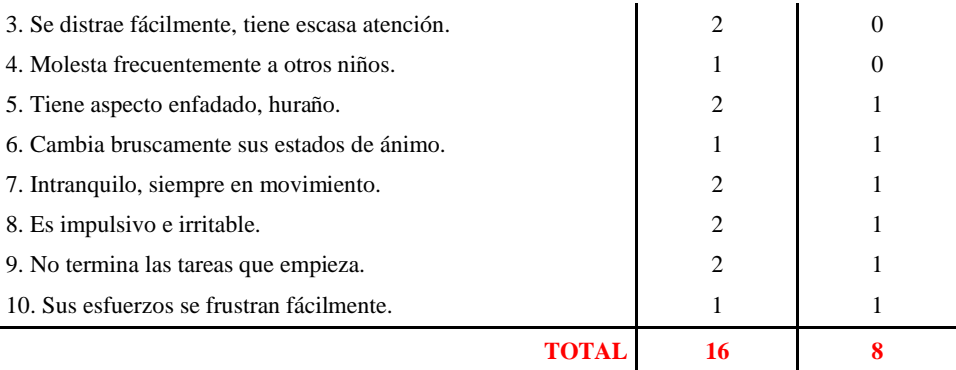

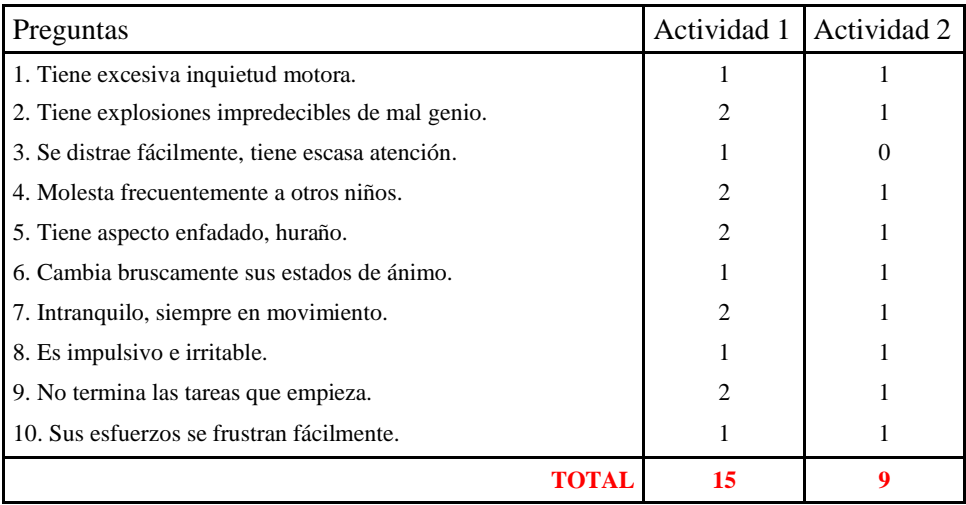

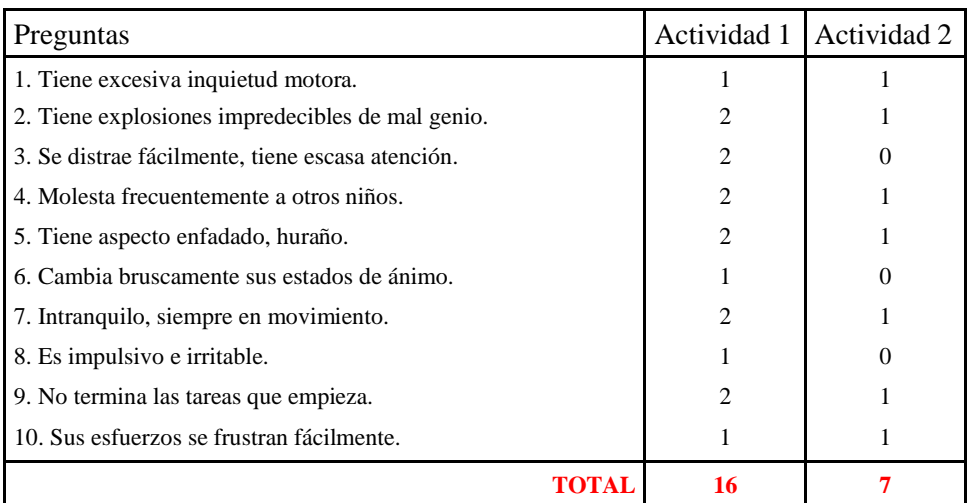

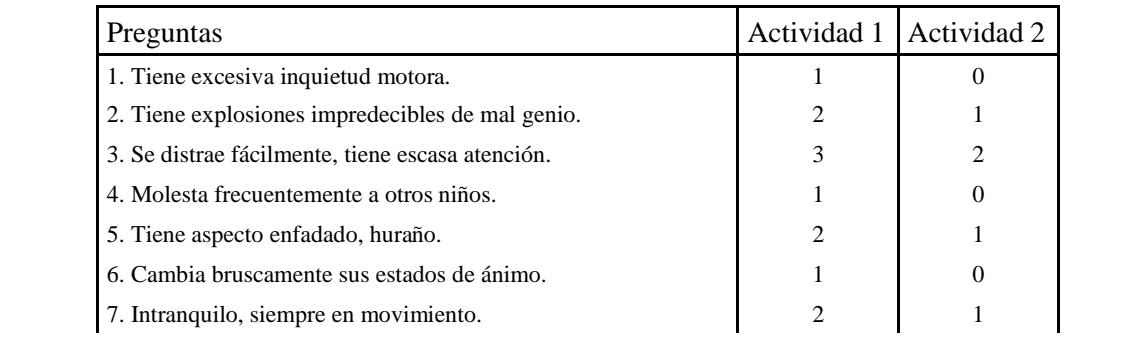

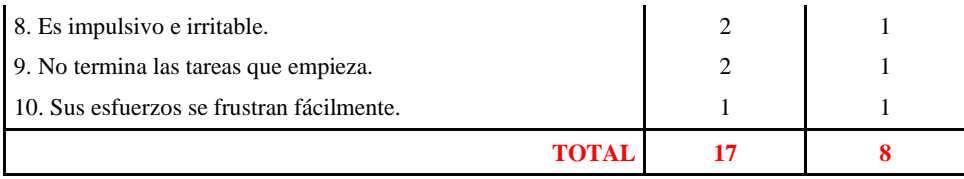

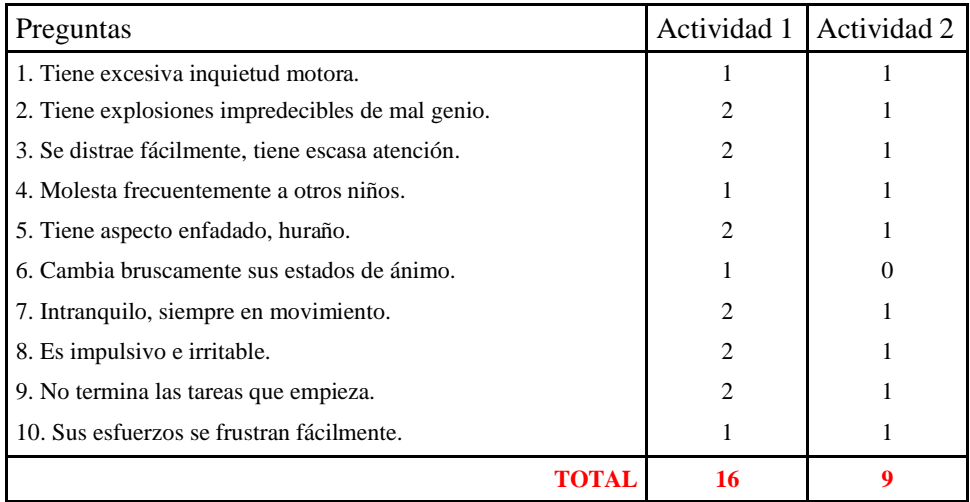

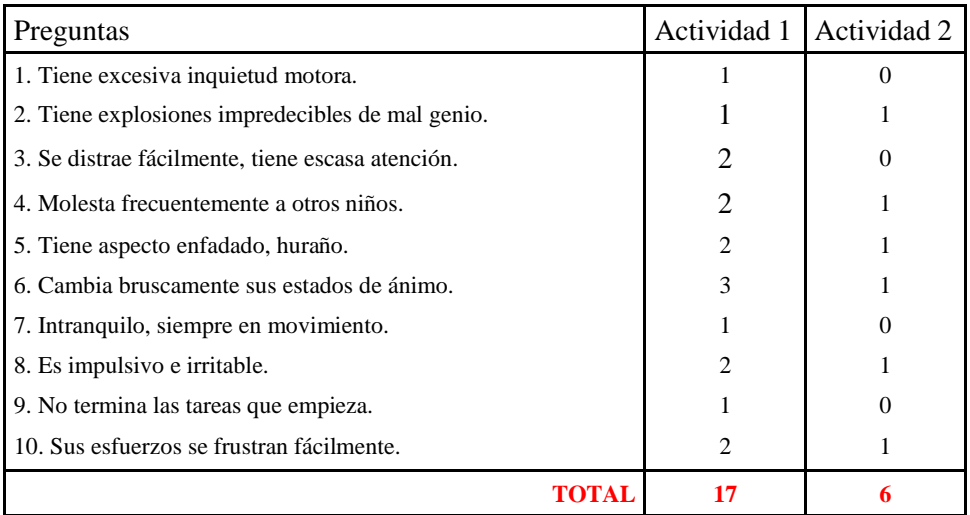

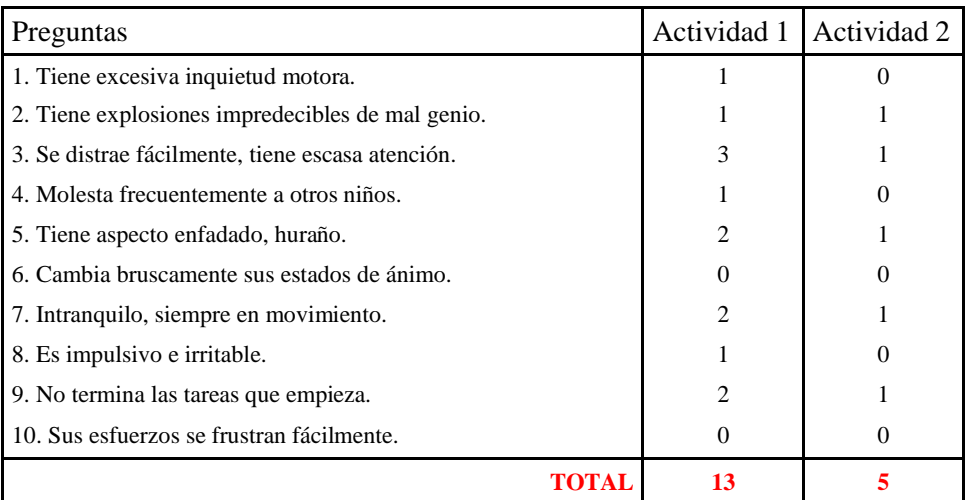

#### **ANEXO B:** ESCALA DE CONNERS

#### Cuestionario de conducta de CONNERS para PROFESORES (C.C.E.; Teacher's Questionnaire, C. Keith Conners). Forma abreviada

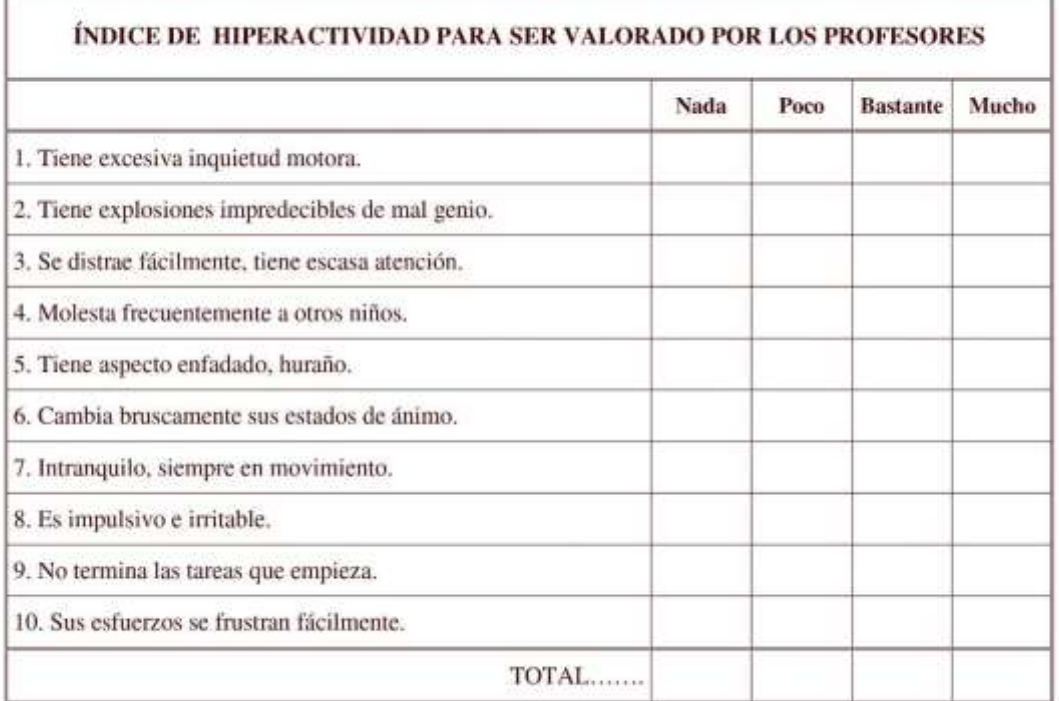

#### **Instrucciones:**

· Asigne puntos a cada respuesta del modo siguiente:

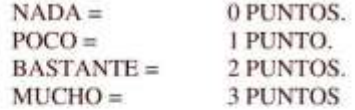

- Para obtener el Índice de Déficit de Atención con Hiperactividad sume las puntuaciones obtenidas. ٠
- Puntuación:

Para los NIÑOS entre los 6 - 11 años: una puntuación >17 es sospecha de DÉFICIT DE ATENCIÓN CON HIPERACTIVIDAD.

Para las NIÑAS entre los 6 - 11 años: una puntuación >12 en Hiperactividad significa sospecha de DÉFICIT DE ATENCIÓN CON HIPERACTIVIDAD.

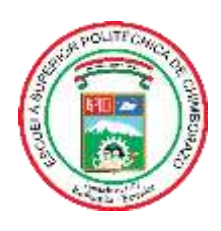

**ESCUELA SUPERIOR POLITÉCNICA DE CHIMBORAZO**

## **DIRECCIÓN DE BIBLIOTECAS Y RECURSOS DEL APRENDIZAJE**

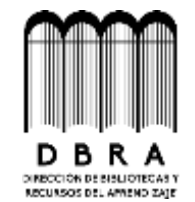

## **UNIDAD DE PROCESOS TÉCNICOS**

## REVISIÓN DE NORMAS TÉCNICAS, RESUMEN Y BIBLIOGRAFÍA

**Fecha de entrega:** 21 / 11 / 2023

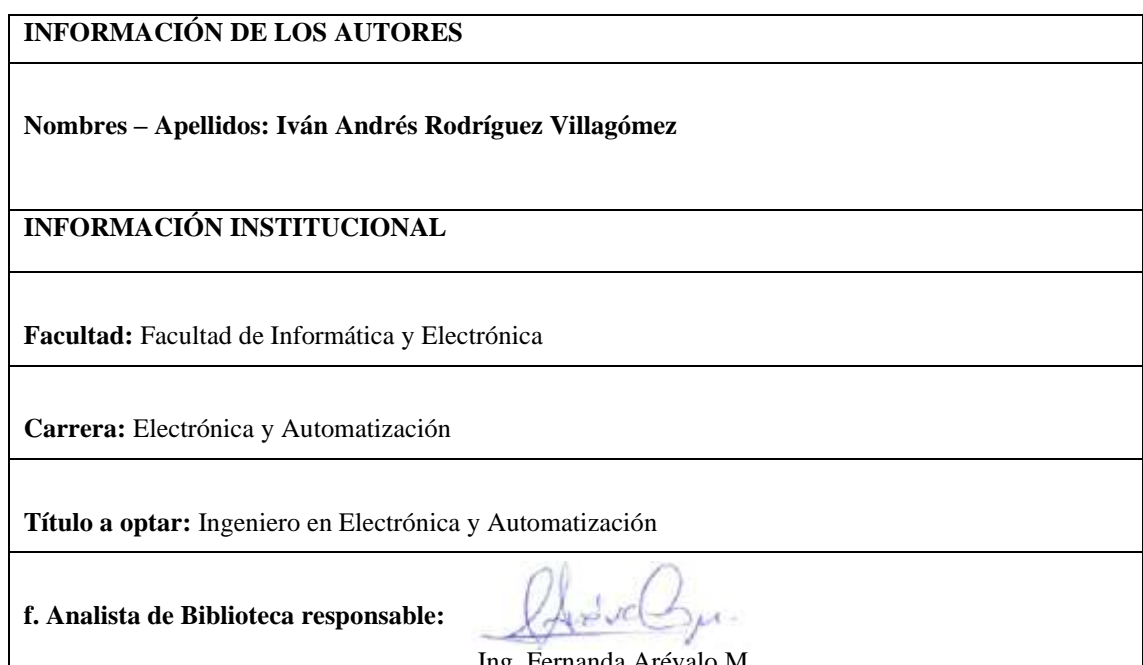

Ing. Fernanda Arévalo M.

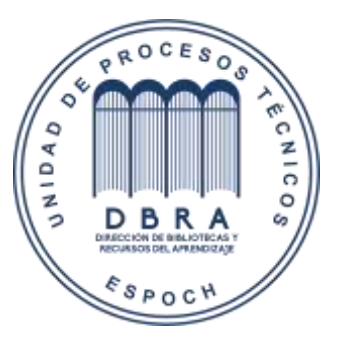